# **Tracking a Sine Wave**

## **Tracking a Sine Wave Overview**

- **Initial formulation**
	- **Try and improve deficiencies by adding process noise or reducing measurement noise**
- **Academic experiment in which a priori information is assumed and filter state is eliminated**
- **Alternative formulation of extended Kalman filter**
- **Another formulation**

# **Initial Formulation**

# **Formulation of the Problem**

**We want to estimate amplitude and frequency of sine wave**

 $x = A \sin \omega t$ 

**given that we have noisy measurements of x**

## **Define a new variable**

 $\phi = \omega t$ 

**If the frequency of the sinusoid is constant**

 $\phi = \omega$  $\dot{\omega} = 0$ 

**If the amplitude is also constant**

 $\dot{A}=0$ 

## **Matrices for Extended Kalman Filter Formulation**

## **Model of real world in state space form**

$$
\begin{bmatrix} \dot{\phi} \\ \dot{\omega} \\ \dot{A} \end{bmatrix} = \begin{bmatrix} 0 & 1 & 0 \\ 0 & 0 & 0 \\ 0 & 0 & 0 \end{bmatrix} \begin{bmatrix} \phi \\ \omega \\ A \end{bmatrix} + \begin{bmatrix} 0 \\ u_{s1} \\ u_{s2} \end{bmatrix}
$$

## **Continuous process noise matrix**

$$
\mathbf{Q} = \begin{bmatrix} 0 & 0 & 0 \\ 0 & \Phi_{s1} & 0 \\ 0 & 0 & \Phi_{s2} \end{bmatrix}
$$

**Systems dynamics matrix**

$$
\mathbf{F} = \left[ \begin{array}{ccc} 0 & 1 & 0 \\ 0 & 0 & 0 \\ 0 & 0 & 0 \end{array} \right]
$$

## **Finding Fundamental Matrix**

#### **Recall**

 $\mathbf{F} =$  1 0 0 0 0 0

## **Therefore**

 ${\bf F}^2 =$  1 0 0 0 0 0 1 0 0 0 0 0 = 0 0 0 0 0 0

## **Only two terms are needed to find fundamental matrix**

 $\Phi = I + Ft =$  0 0 1 0 0 1 + 1 0 0 0 0 0  $t =$  t 0 1 0 0 1

## **Therefore discrete fundamental matrix given by**

$$
\boldsymbol{\Phi}_{\mathbf{k}} = \left[ \begin{array}{ccc} 1 & T_s & 0 \\ 0 & 1 & 0 \\ 0 & 0 & 1 \end{array} \right]
$$

**Fundamentals of Kalman Filtering:** 10 - 6 **A Practical Approach**

# **Finding Measurement Matrix**

**Since x is not a state we must linearize measurement equation**

$$
\Delta x^* = \begin{bmatrix} \frac{\partial x}{\partial \phi} & \frac{\partial x}{\partial \omega} & \frac{\partial x}{\partial A} \end{bmatrix} \begin{bmatrix} \Delta \phi \\ \Delta \omega \\ \Delta A \end{bmatrix} + v
$$

#### **Recall**

 $x =$  Asin $\omega t = A \sin \phi$ 

#### **Therefore**

$$
\frac{\partial x}{\partial \phi} = A \cos \phi \qquad \qquad \frac{\partial x}{\partial \omega} = 0 \qquad \qquad \frac{\partial x}{\partial A} = \sin \phi
$$

#### **Measurement matrix**

$$
\mathbf{H} = \left[ \begin{array}{cc} Acos\phi & 0 & sin\phi \end{array} \right]
$$

#### **Measurement noise matrix**

$$
\bm{R}_{\bm{k}}=\sigma_x^2
$$

# **Finding Discrete Process Noise Matrix**

**Recall continuous process noise matrix given by**

$$
\mathbf{Q} = \left[ \begin{array}{ccc} 0 & 0 & 0 \\ 0 & \Phi_{s1} & 0 \\ 0 & 0 & \Phi_{s2} \end{array} \right]
$$

## **Discrete process noise matrix found from**

$$
Q_k = \int_0^{T_s} \Phi(\tau) Q \Phi^T(\tau) dt
$$

**Substitution yields**

$$
\mathbf{Q}_k = \int_0^{T_s} \begin{bmatrix} 1 & \tau & 0 \\ 0 & 1 & 0 \\ 0 & 0 & 1 \end{bmatrix} \begin{bmatrix} 0 & 0 & 0 \\ 0 & \Phi_{s1} & 0 \\ 0 & 0 & \Phi_{s2} \end{bmatrix} \begin{bmatrix} 1 & 0 & 0 \\ \tau & 1 & 0 \\ 0 & 0 & 1 \end{bmatrix} d\tau
$$

#### **Integration yields**

$$
\mathbf{Q}_{k} = \left[\begin{array}{ccc} \Phi_{s1}T_{s}^{3} & \Phi_{s1}T_{s}^{2} & 0\\ \Phi_{s1}T_{s}^{2} & \Phi_{s1}T_{s} & 0\\ 0 & 0 & \Phi_{s2}T_{s} \end{array}\right]
$$
Fundamentals of Kalman Filtering:

**A Practical Approach**

# **Extended Kalman Filtering Equations**

**Since fundamental matrix is exact, state propagation is exact**

$$
\begin{bmatrix} \overline{\phi}_k \\ \overline{\omega}_k \\ \overline{A}_k \end{bmatrix} = \begin{bmatrix} 1 & T_s & 0 \\ 0 & 1 & 0 \\ 0 & 0 & 1 \end{bmatrix} \begin{bmatrix} \widehat{\phi}_{k-1} \\ \widehat{\omega}_{k-1} \\ \widehat{A}_{k-1} \end{bmatrix}
$$

**Or in scalar form**

$$
\overline{\phi}_k = \widehat{\phi}_{k-1} + \widehat{\omega}_{k-1} T_s
$$

$$
\overline{\omega}_k = \widehat{\omega}_{k-1}
$$

$$
\overline{A}_k = \widehat{A}_{k-1}
$$

**We can use nonlinear measurement equation for residual**

 $RES_k = x_k^* - \overline{A}_k \sin \phi_k$ 

## **So filtering equations become**

$$
\hat{\phi}_k = \overline{\phi}_k + K_{1_k} \text{RES}_k
$$

$$
\hat{\omega}_k = \overline{\omega}_k + K_{2_k} \text{RES}_k
$$

$$
\hat{A}_k = \overline{A}_k + K_{3_k} \text{RES}_k
$$

# **MATLAB Version of Extended Kalman Filter for Sinusoidal Signal With Unknown Frequency-1**

```
Fundamentals of Kalman Filtering: 10 - 10
A=1.;
Actual initial states
W=1.:
TS = 1;
ORDER=3;
PHIS1=0.;
PHIS2=0.;
SIGX=1.:
T=0.;
S=0.;
H = .001;
PHI=zeros(ORDER,ORDER);
P=zeros(ORDER,ORDER);
IDNP=eye(ORDER);
Q=zeros(ORDER,ORDER);
RMAT(1,1)=SIGX^2;PHIHe0.:WH=2.;
AH=3.;
P(1,1)=0.;
P(2,2)=(W-WH)\frac{1}{2}P(3,3)=(A-AH)\hat{2};
XT=0.;
XTD=A*W;
count=0;
while T \leq 20.
            XTOLD=XT;
            XTDOLD=XTD;
            XTDD=-W*W*XT;
            XT=XT+H*XTD;
            XTD=XTD+H*XTDD;
            T=T+H;
            XTDD=W*W*XT;XT = .5*(XTOLD+XT+H*XTD);XTD=.5*(XTDOLD+XTD+H*XTDD);
            S=S+H;
           Initial filter estimates
                Initial covariance matrix
                                            Integrating second-order differential
                                            equation to get sine wave using second-
                                            order Runge-Kutta integration
```
## **MATLAB Version of Extended Kalman Filter for Sinusoidal Signal With Unknown Frequency-2**

if S>=(TS-.00001)

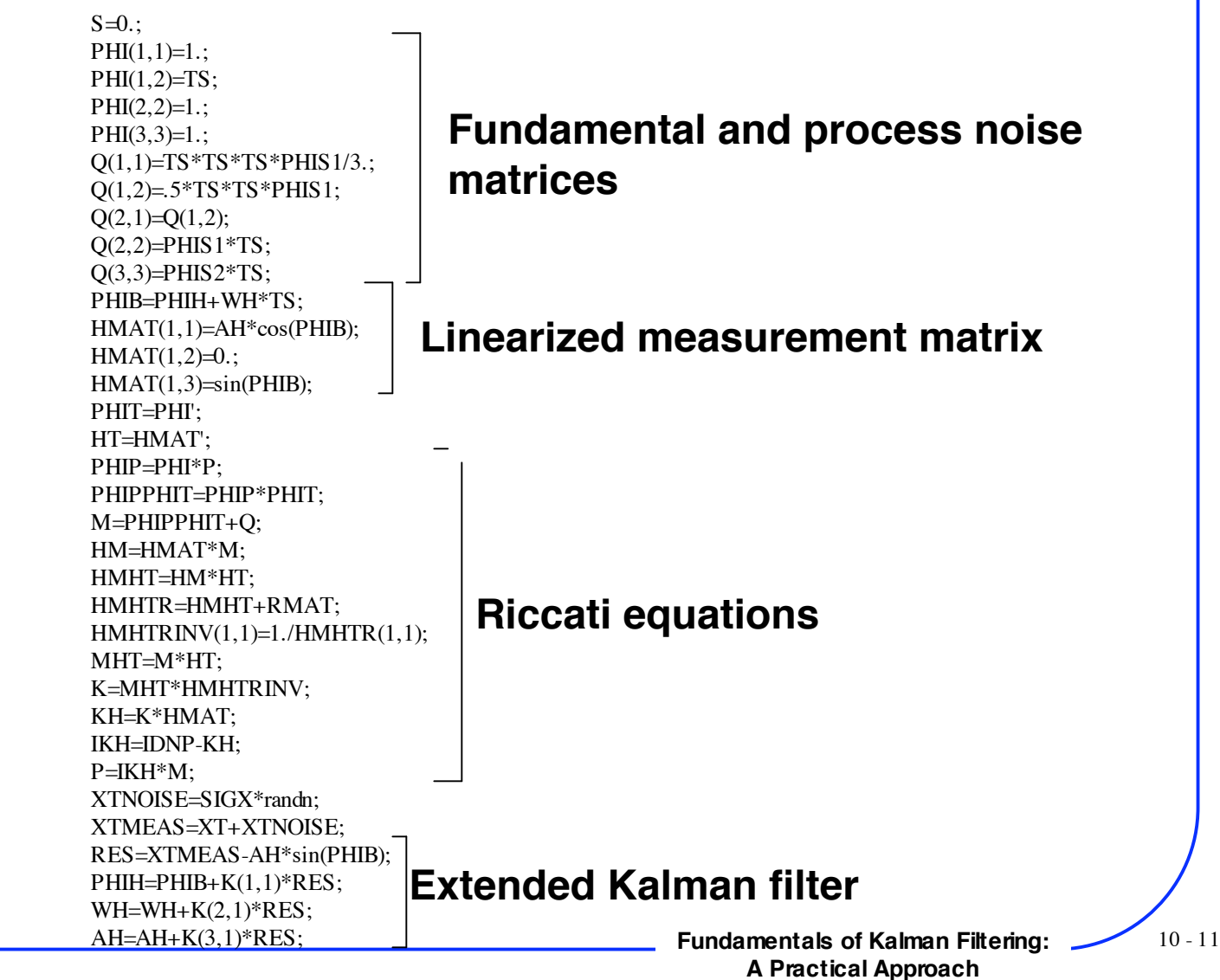

## **MATLAB Version of Extended Kalman Filter for Sinusoidal Signal With Unknown Frequency-3**

ERRPHI=W\*T-PHIH;  $SP11 = sqrt(P(1,1));$ ERRW=W-WH;  $SP22 = sqrt(P(2,2))$ ; ERRA=A-AH; SP33=sqrt(P(3,3)); XTH=AH\*sin(PHIH); XTDH=AH\*WH\*cos(PHIH);  $SP11P = SP11$ :  $SP22P = SP22$ ;  $SP33P = SP33$ ; count=count+1; ArrayT(count)=T; ArrayW(count)=W; ArrayWH(count)=WH; ArrayA(count)=A; ArrayAH(count)=AH; ArrayERRPHI(count)=ERRPHI; ArraySP11(count)=SP11; ArraySP11P(count)=SP11P; ArrayERRW(count)=ERRW; ArraySP22(count)=SP22; ArraySP22P(count)=SP22P; ArrayERRA(count)=ERRA; ArraySP33(count)=SP33; ArraySP33P(count)=SP33P; end

**Compute actual and theoretical errors in the estimates**

#### **Save some data as arrays for plotting and writing to files**

end figure plot(ArrayT,ArrayW,ArrayT,ArrayWH),grid xlabel('Time (Sec)') ylabel('Frequency (R/S)') axis([0 20 0 2]) figure plot(ArrayT,ArrayA,ArrayT,ArrayAH),grid xlabel('Time (Sec)') ylabel('Amplitude') axis([0 20 0 3])

#### **Plot some states and their estimates**

## **Extended Kalman Filter is Able to Estimate Positive Frequency When Initial Frequency Estimate is also Positive**

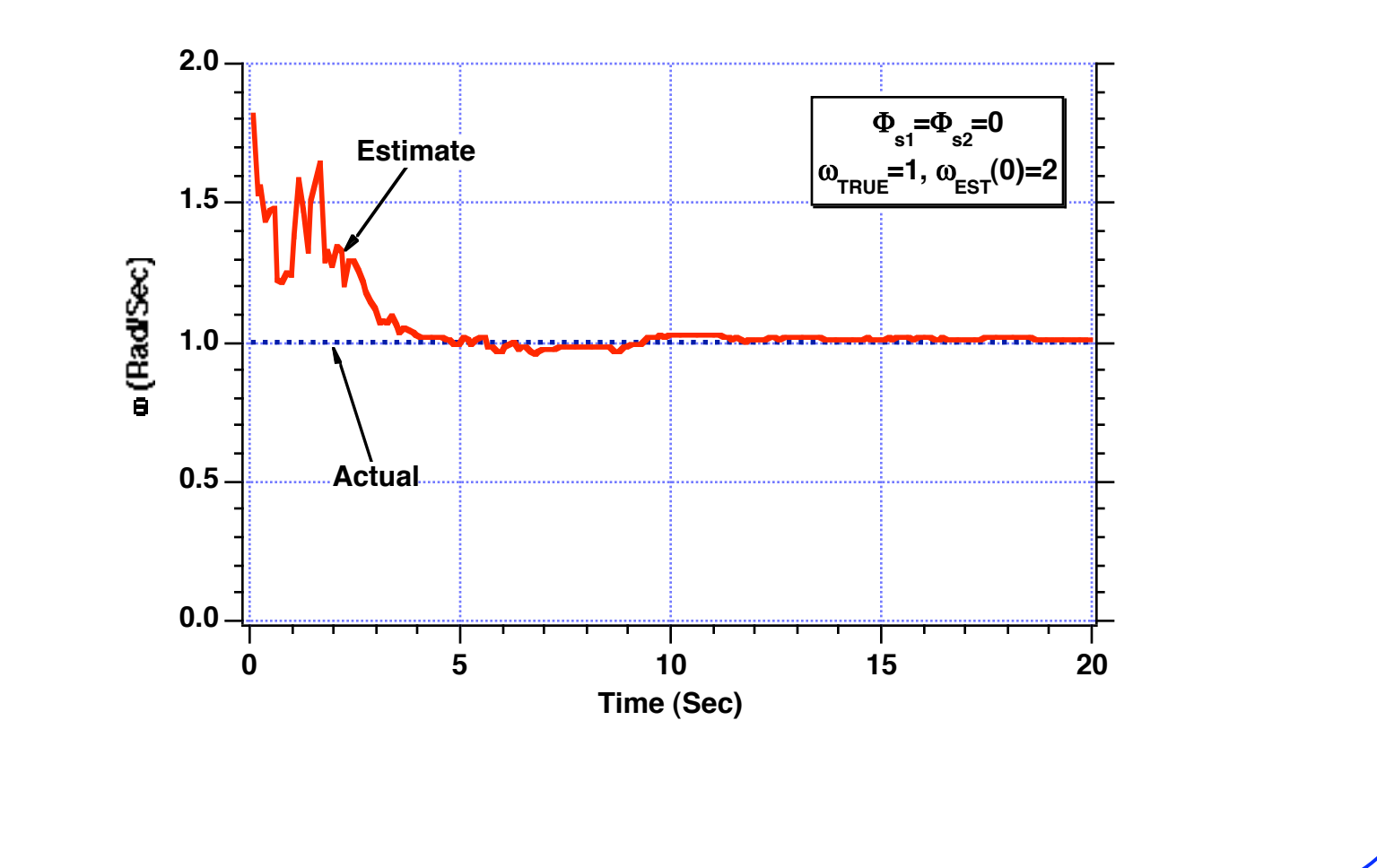

**Fundamentals of Kalman Filtering:** 10 - 13 **A Practical Approach**

**Extended Kalman Filter is Able to Estimate Amplitude When Actual Frequency is Positive and Initial Frequency Estimate is also Positive**

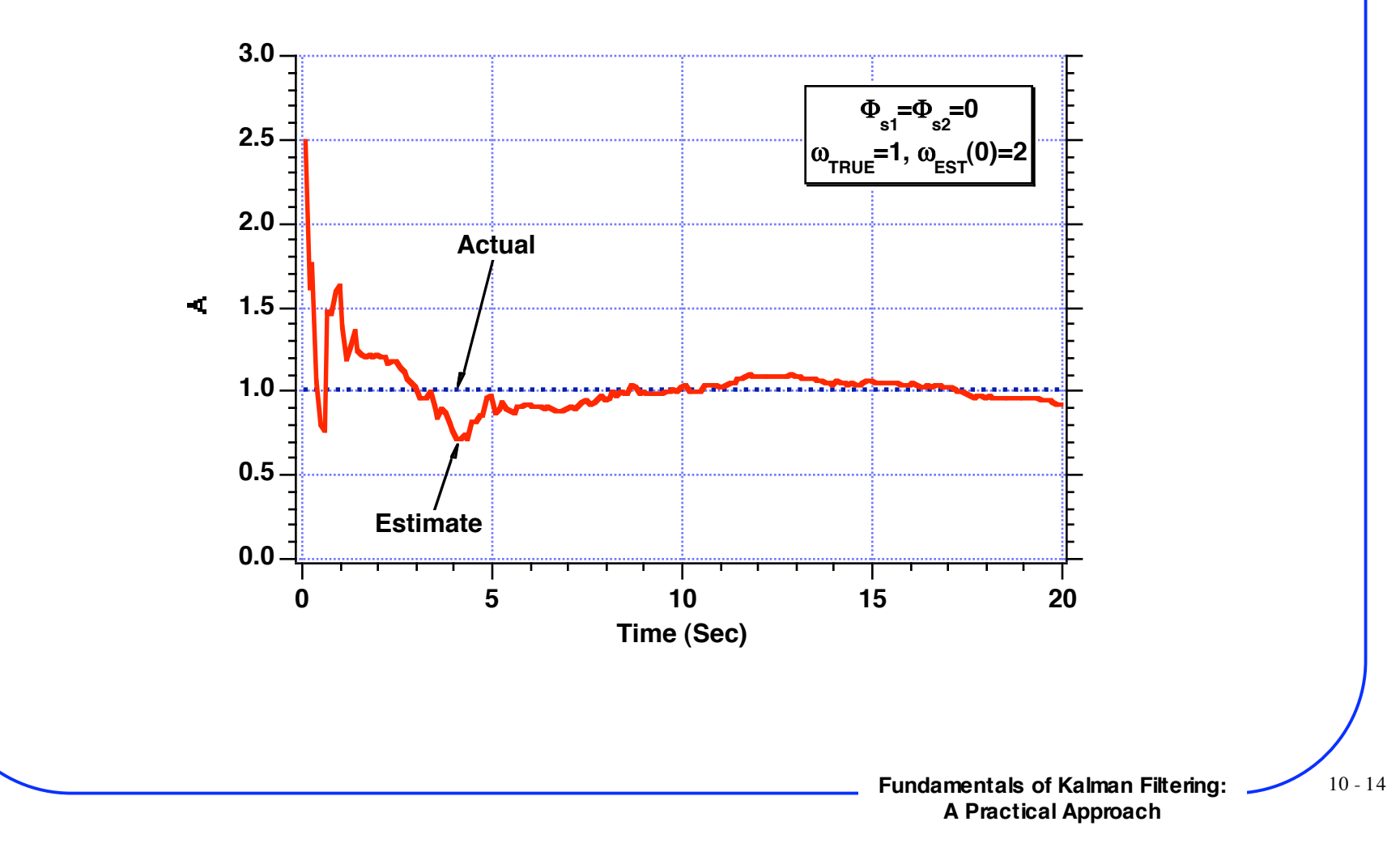

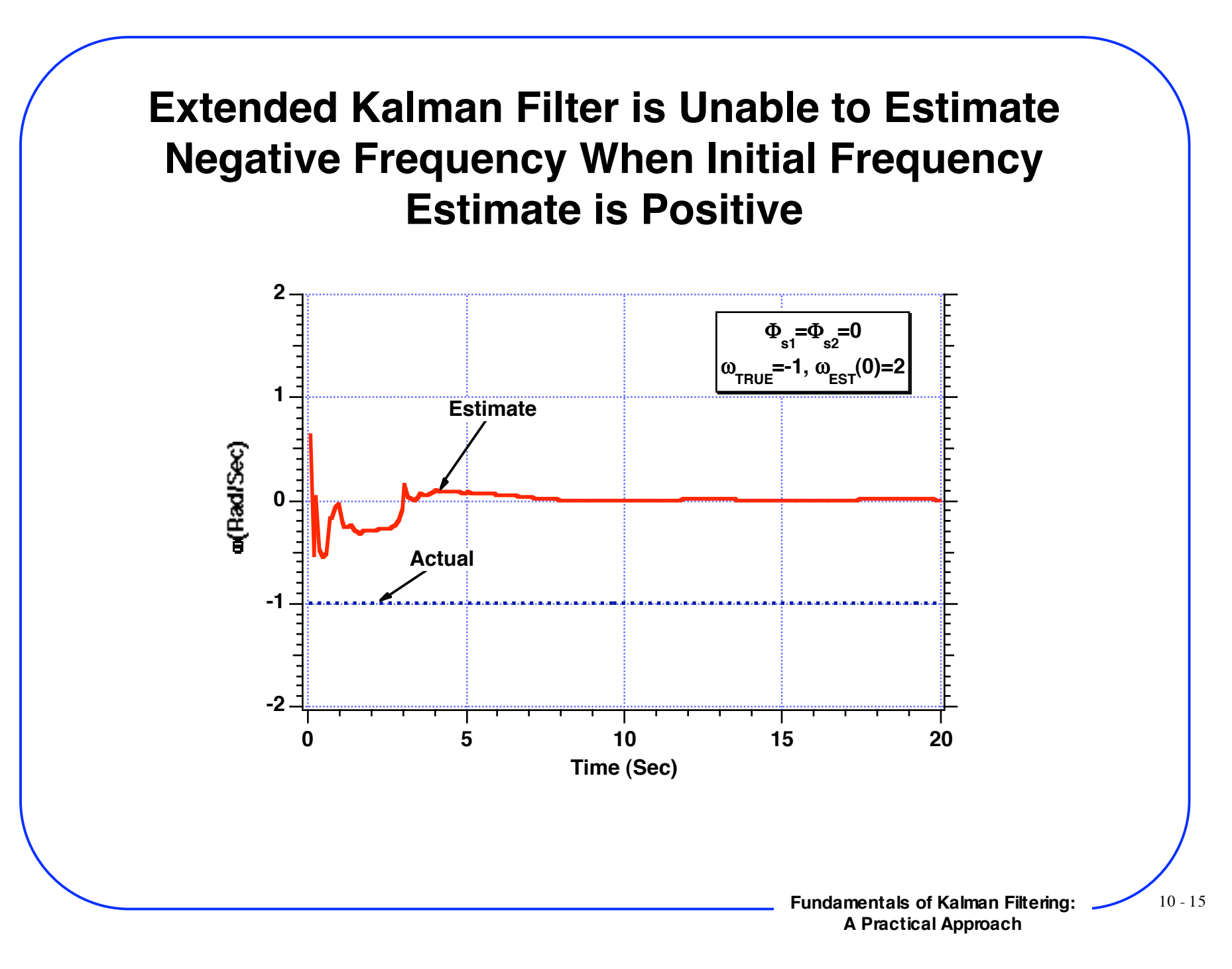

**Extended Kalman Filter is Unable to Estimate Amplitude When Actual Frequency is Negative and Initial Frequency Estimate is Positive**

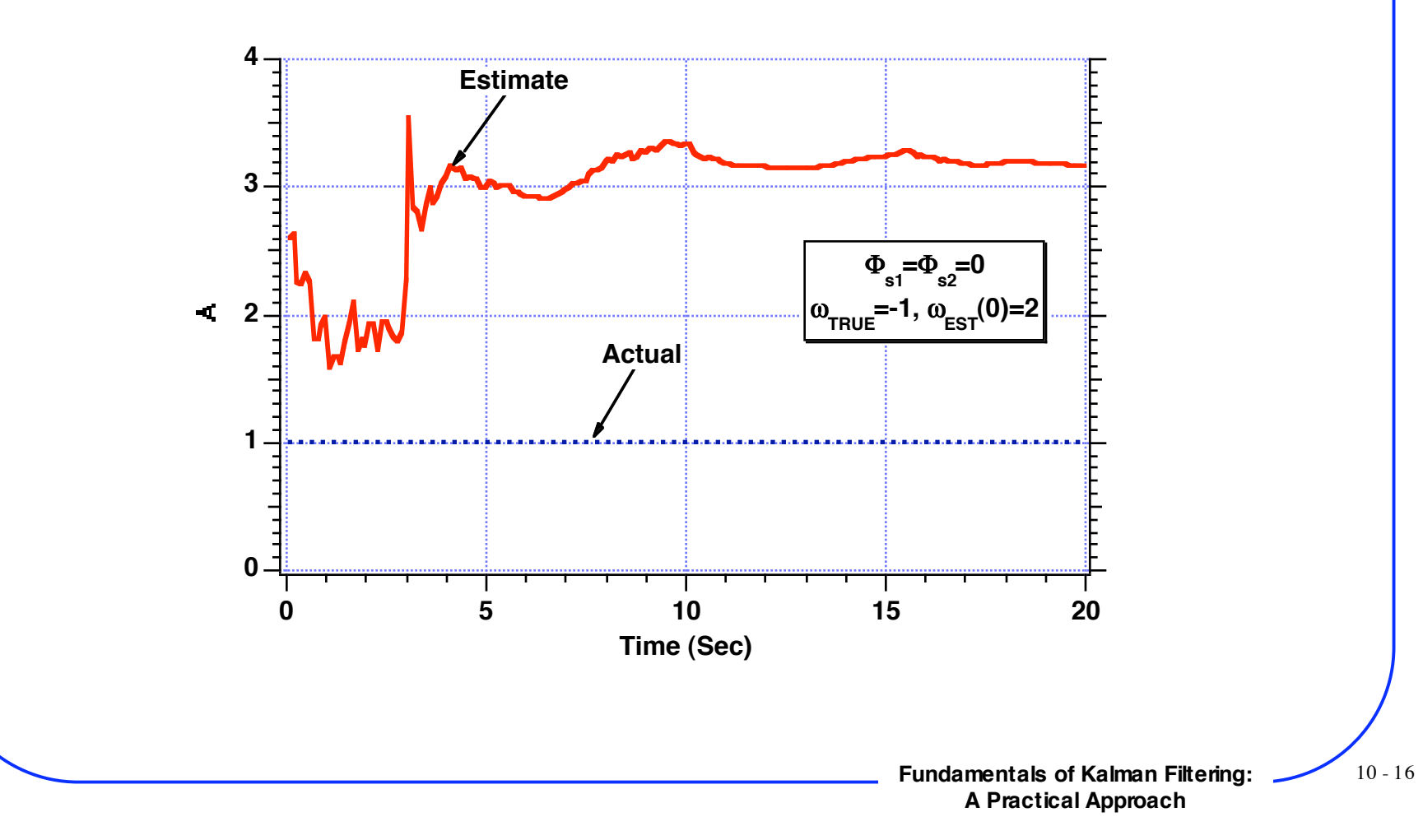

## **Extended Kalman Filter is Now Able to Estimate Negative Frequency When Initial Frequency Estimate is also Negative**

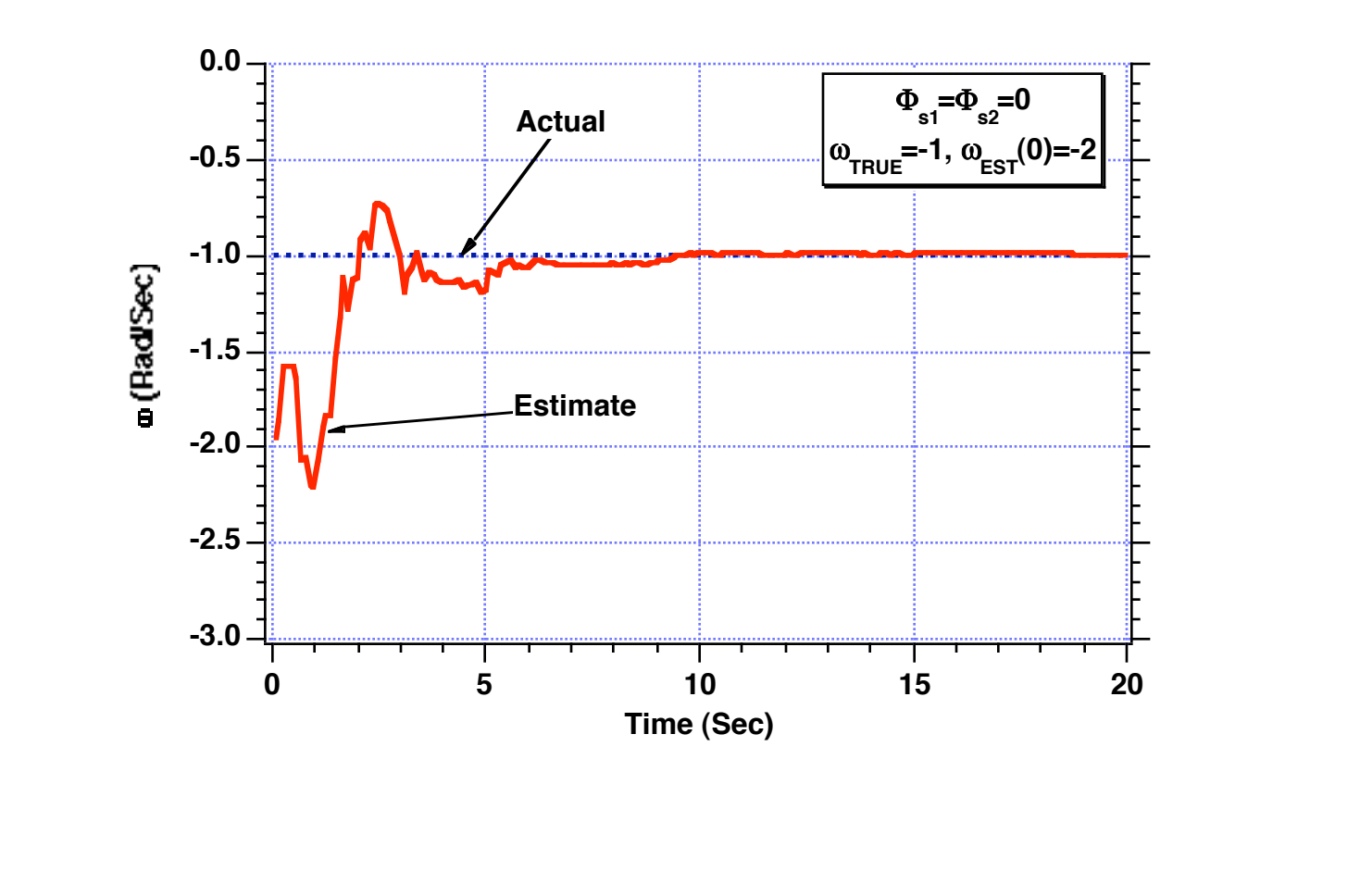

**Fundamentals of Kalman Filtering:** 10 - 17 **A Practical Approach**

**Extended Kalman Filter is Now Able to Estimate Amplitude When Actual Frequency is Negative and Initial Frequency Estimate is also Negative**

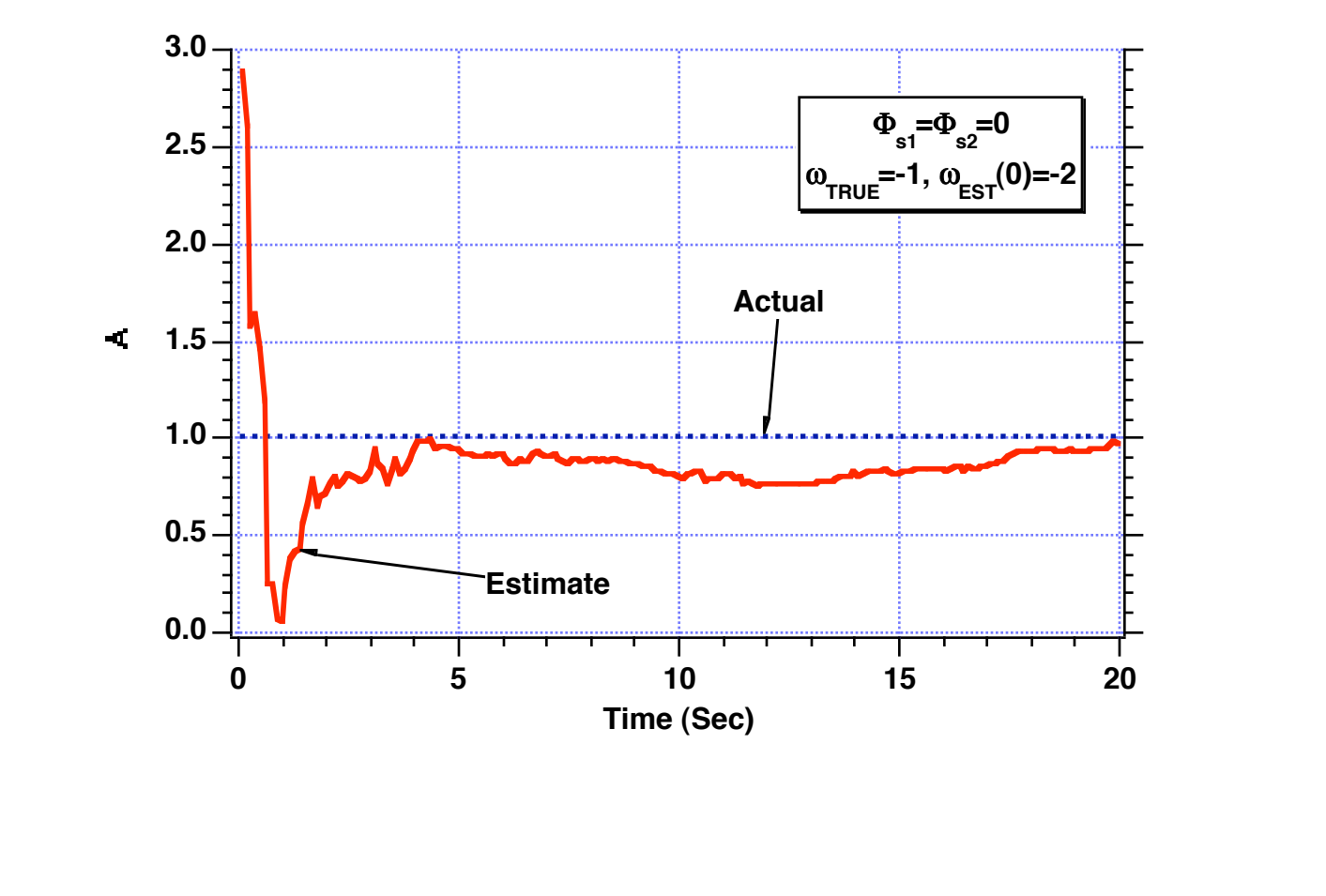

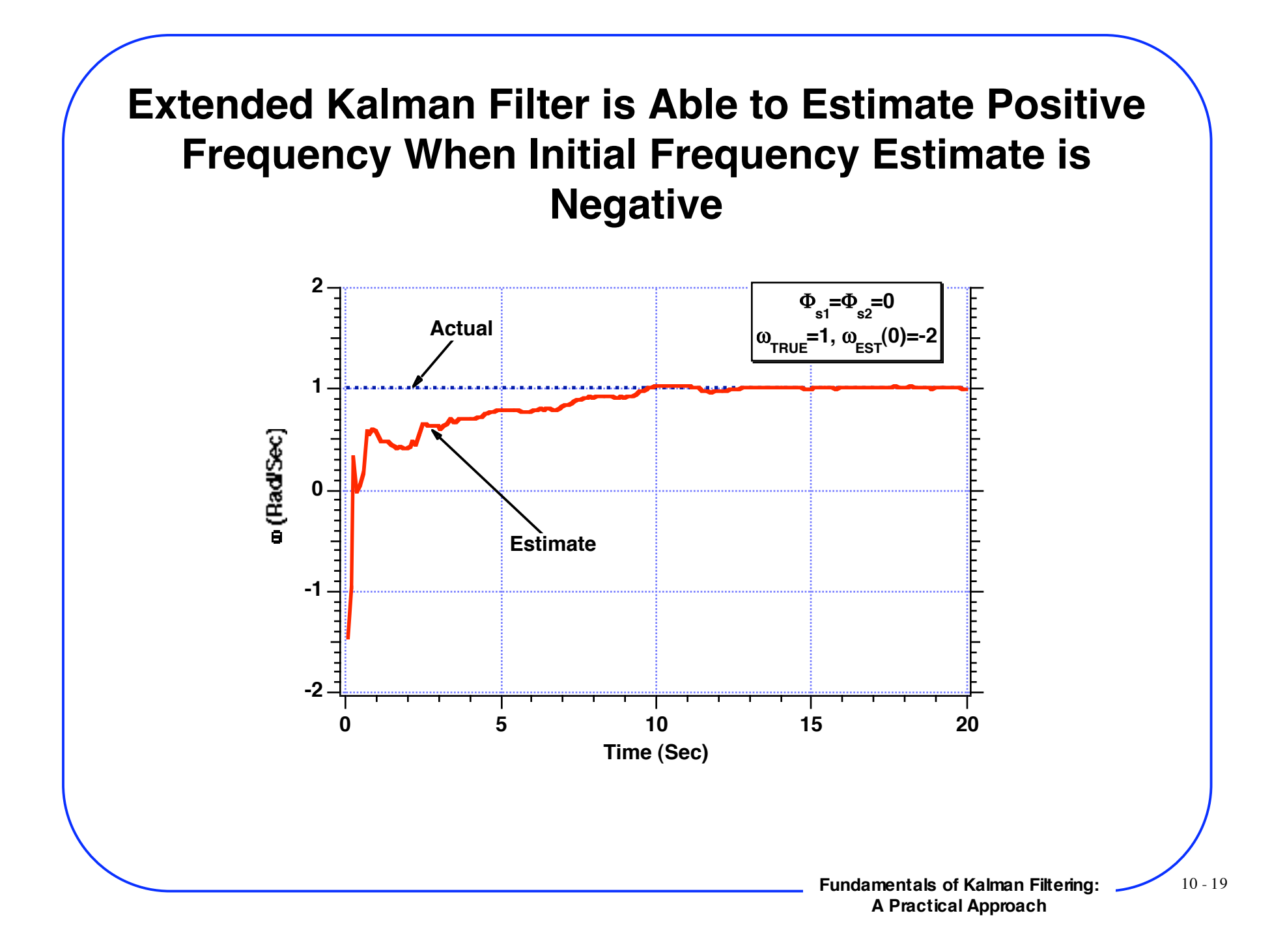

**Extended Kalman Filter is Not Able to Estimate Amplitude When Actual Frequency is Positive and Initial Frequency Estimate is Negative**

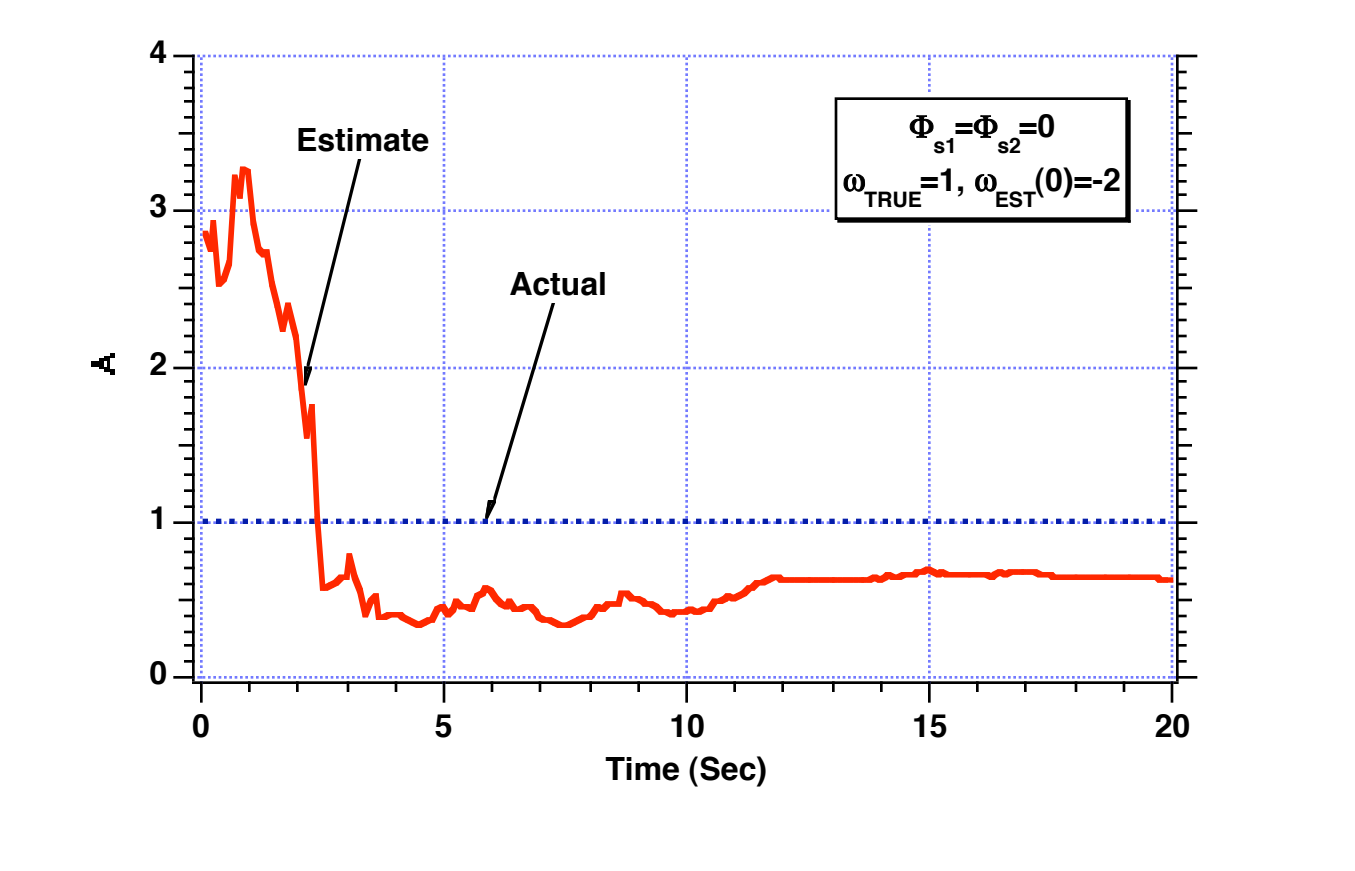

# **Thoughts**

- **It appears that extended Kalman filter only works when the sign of the initial frequency estimate matches the actual frequency**
- **Perhaps we should add process noise because that helped in the past**
- **Perhaps there is too much measurement noise**

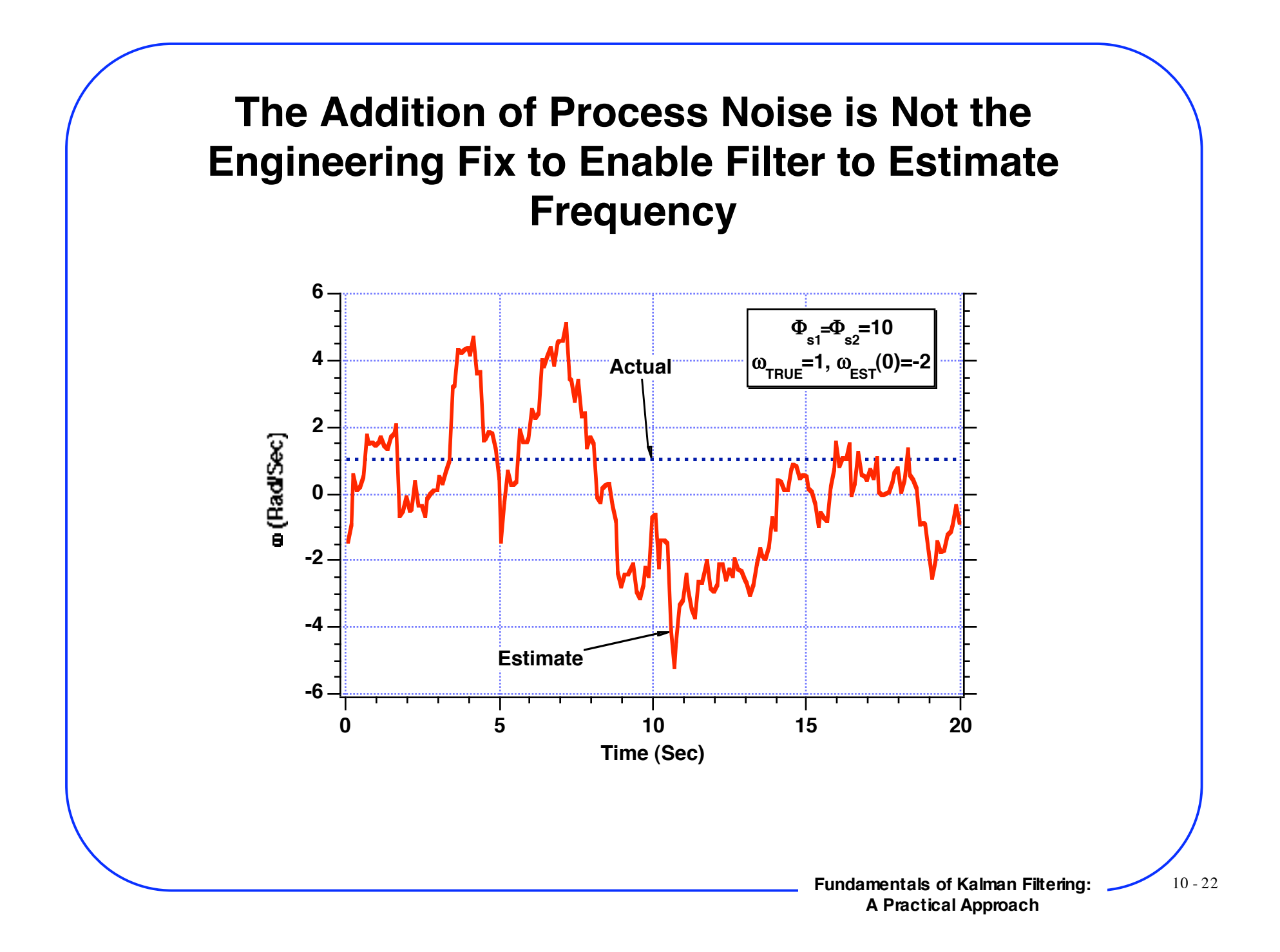

# **The Addition of Process Noise is Not the Engineering Fix to Enable Filter to Estimate Amplitude**

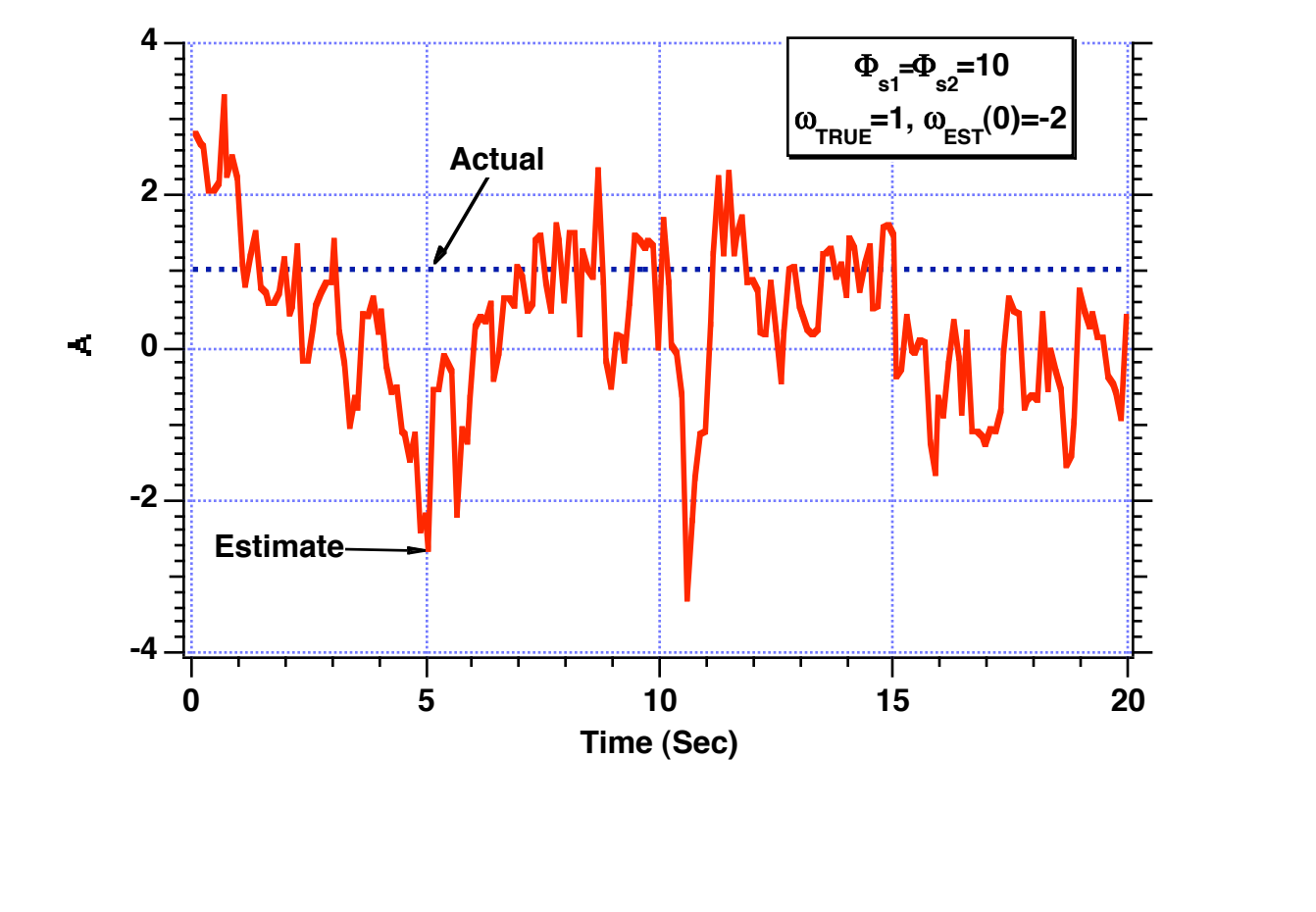

## **Reducing Measurement Noise by an Order of Magnitude Does Not Yield Accurate Frequency Estimate**

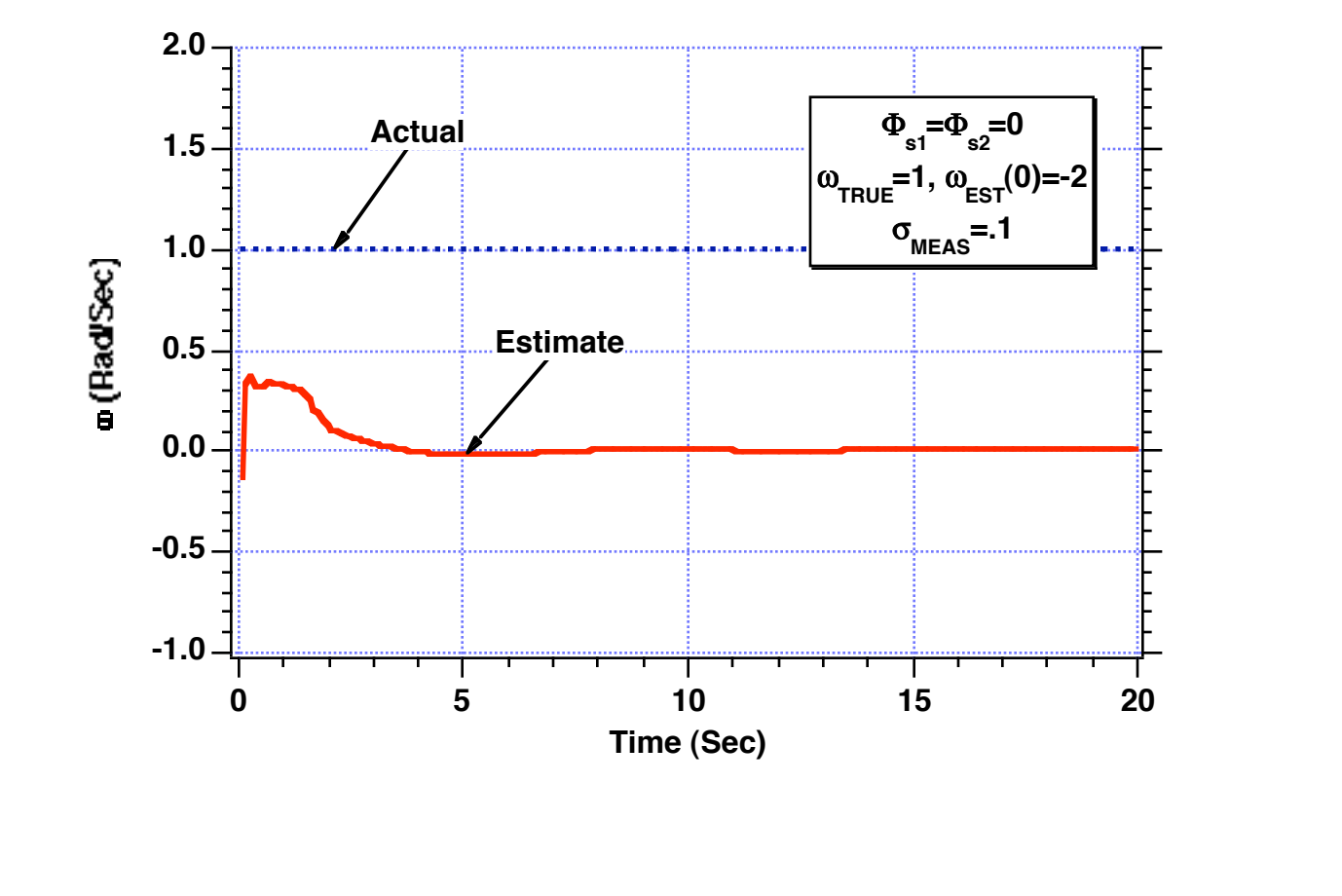

**Fundamentals of Kalman Filtering:** 10 - 24 **A Practical Approach**

## **Reducing Measurement Noise by an Order of Magnitude Does Not Yield Accurate Amplitude Estimate**

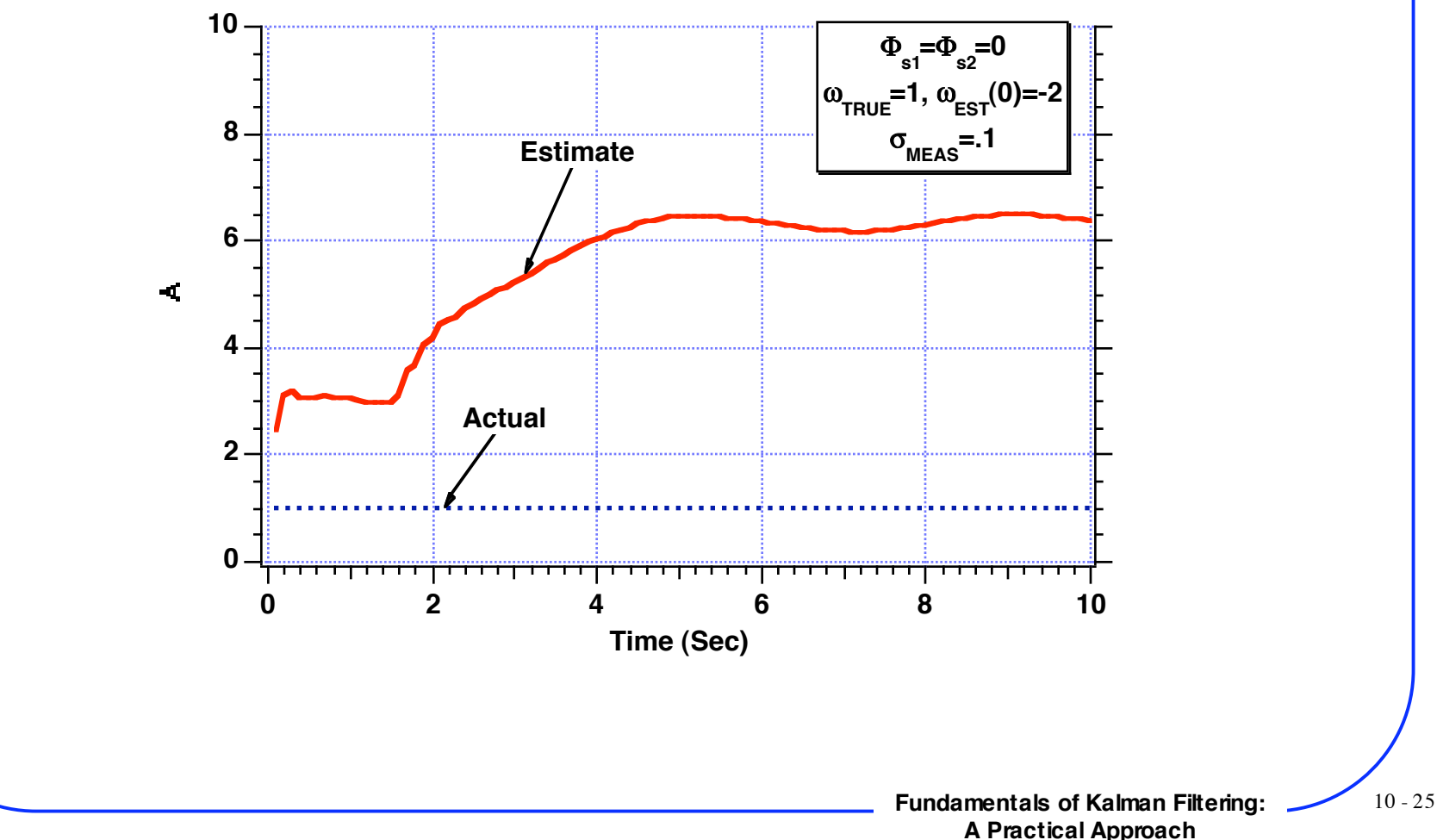

## **Two State Extended Kalman Filter With A Priori Information**

# **New Problem Setup - Academic Experiment-1**

**It appears we can't estimate both frequency and amplitude**

 $x =$  Asin $\omega t$ 

**If we know amplitude, model of real world becomes**

 $\phi$  $\dot{\omega}$  $=\begin{bmatrix} 0 & 1 \\ 0 & 0 \end{bmatrix}$ 0 0  $\phi$  $\omega$  $+\left[\begin{array}{c} 0 \\ -1 \end{array}\right]$ us

**Continuous process noise matrix**

$$
\mathbf{Q} = \left[ \begin{array}{cc} 0 & 0 \\ 0 & \Phi_{\rm s} \end{array} \right]
$$

**Systems dynamics matrix**

 $\mathbf{F} = \begin{bmatrix} 0 & 1 \\ 0 & 0 \end{bmatrix}$ 0 0

**Since F squared is zero**

 $\Phi = I + \mathbf{F}t = \begin{bmatrix} 1 & 0 \\ 0 & 1 \end{bmatrix}$ 0 1  $+\begin{bmatrix} 0 & 1 \\ 0 & 0 \end{bmatrix}$ 0 0  $t = \begin{bmatrix} 1 & t \\ 0 & 1 \end{bmatrix}$ 0 1

## **New Problem Setup - Academic Experiment-2**

**Discrete fundamental matrix**

 $\Phi_{\mathbf{k}} = \left[ \begin{array}{cc} 1 & T_s \\ 0 & 1 \end{array} \right]$ 0 1

**Linearized measurement equation**

 $\Delta$ x $^*$   $=$   $\vert$  $\partial x$  $\partial \phi$  $\partial x$  $\partial \omega$  $\Delta \phi$  $\Delta \omega$ + v

#### **Partial derivatives can be evaluated as**

$$
x = A\sin\omega t = A\sin\phi
$$
\n
$$
\frac{\partial x}{\partial \phi} = A\cos\phi
$$
\n
$$
\frac{\partial x}{\partial \omega} = 0
$$

**Linearized measurement matrix**

 $H = \begin{bmatrix} A\cos\phi & 0 \end{bmatrix}$ 

#### **Measurement noise matrix is a scalar**

$$
\bm{R}_{\bm{k}}=\sigma_x^2
$$

## **Finding Discrete Process Noise Matrix**

**Recall**

$$
\mathbf{Q}_k = \int_0^{T_s} \boldsymbol{\Phi}(\tau) \mathbf{Q} \boldsymbol{\Phi}^T(\tau) d\tau \qquad \qquad \textbf{where} \qquad \mathbf{Q} = \left[ \begin{array}{cc} 0 & 0 \\ 0 & \Phi_s \end{array} \right]
$$

## **Substitution yields**

$$
\mathbf{Q}_k = \int_0^{T_s} \begin{bmatrix} 1 & \tau \\ 0 & 1 \end{bmatrix} \begin{bmatrix} 0 & 0 \\ 0 & \Phi_s \end{bmatrix} \begin{bmatrix} 1 & 0 \\ \tau & 1 \end{bmatrix} d\tau
$$

$$
\mathbf{Q}_k = \int_0^{T_s} \begin{bmatrix} \tau^2 \Phi_s & \tau \Phi_s \\ \tau \Phi_s & \Phi_s \end{bmatrix} d\tau
$$

**After integration we get**

$$
\mathbf{Q}_k = \left[ \begin{array}{cc} \mathbf{\Phi}_s T_s^3 & \mathbf{\Phi}_s T_s^2 \\ \frac{\mathbf{\Phi}_s T_s^2}{2} & \mathbf{\Phi}_s T_s \end{array} \right]
$$

## **New Extended Kalman Filtering Equations**

#### **State propagation is exact**

 $\phi_{\rm k}$  $\overline{\omega_{k}}$  $=\left[\begin{array}{cc} 1 & T_s \\ 0 & 1 \end{array}\right]$ 0 1  $\phi_{k-1}$  $\omega_{k-1}$ 

#### **Multiplying out terms yields**

$$
\begin{aligned} & \overline{\varphi}_k = \overset{\frown}{\varphi}_{k-1} + \overset{\frown}{\omega}_{k-1} T_s \\ & \overline{\omega}_k = \overset{\frown}{\omega}_{k-1} \end{aligned}
$$

#### **Filtering equations**

$$
RESk = xk* - Asinφk
$$
  
\n
$$
\hat{\varphi}_{k} = \overline{\varphi}_{k} + K_{1_{k}}RES_{k}
$$
  
\n
$$
\hat{\omega}_{k} = \overline{\omega}_{k} + K_{2_{k}}RES_{k}
$$

## **MATLAB Version of 2-State Extended Kalman Filter for Sinusoidal Signal With Unknown Frequency-1**

```
TS=1;
A=1.:
W=1.;
PHIS=0.;
SIGX=1.:
ORDER=2;
T=0.;
S=0.;
H = .001;
PHI=zeros(ORDER,ORDER);
P=zeros(ORDER,ORDER);
IDNP=eye(ORDER);
Q=zeros(ORDER,ORDER);
RMAT(1,1)=SIGX\2;
PHI.H=0.;
WH=2.;
P(1,1)=0.2;
P(2,2)=(W-WH)^2;
Initial covariance matrix
XT=0.;
XTD=A*W;
count=0;
while T \leq 20.
            XTOLD=XT;
            XTDOLD=XTD;
            XTDD=-W*W*XT;
            XT=XT+H*XTD;
            XTD=XTD+H*XTDD;
            T=T+H;
            XTDD=-W*W*XT;
            XT = .5*(XTOLD+XT+H*XTD);XTD=.5*(XTDOLD+XTD+H*XTDD);
            S=S+H;
             Initial filter state estimates
                                           Integrating second-order differential
                                           equation to get sinusoidal signal
```
# **MATLAB Version of 2-State Extended Kalman Filter for Sinusoidal Signal With Unknown Frequency-2**

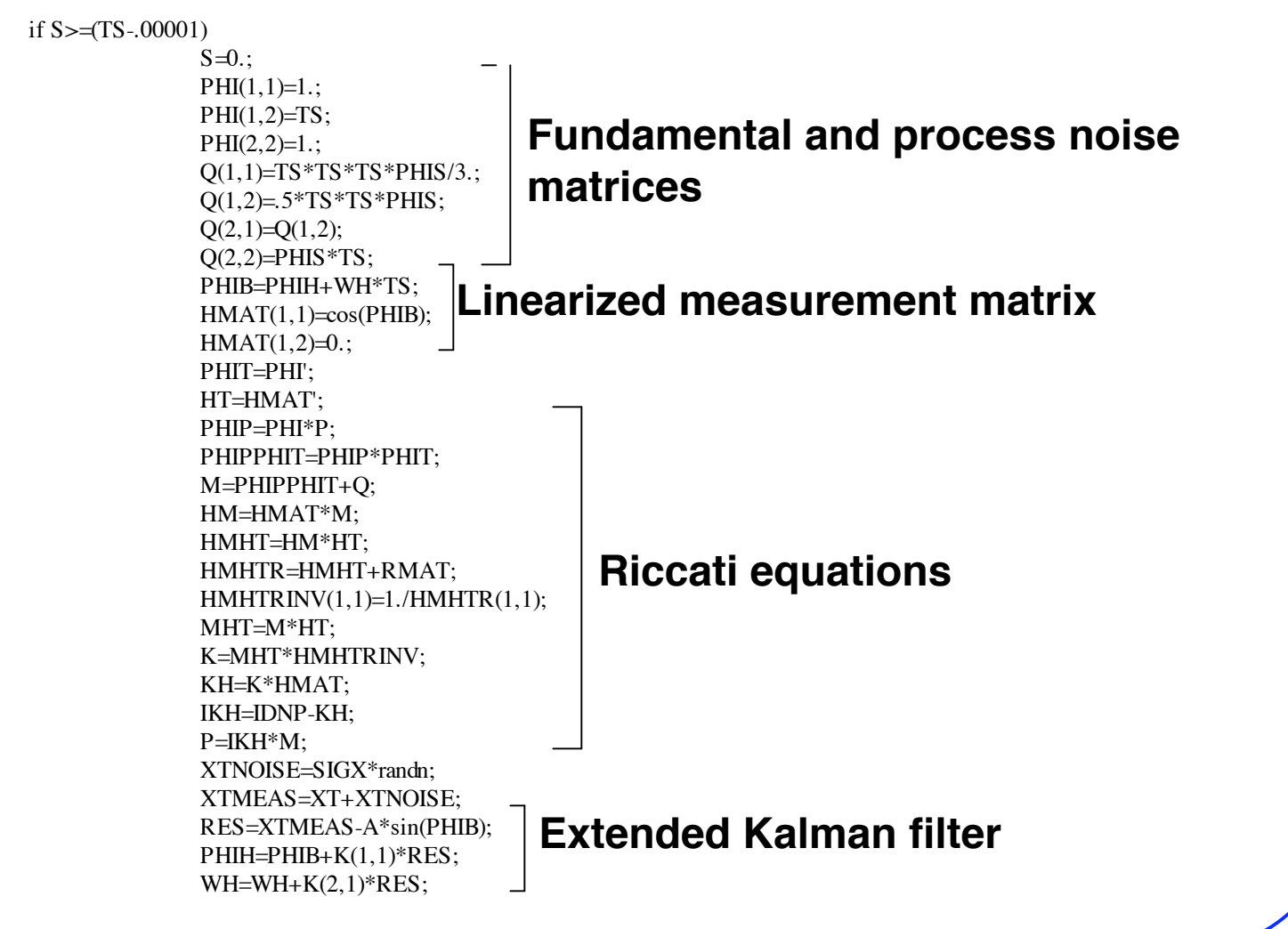

# **MATLAB Version of 2-State Extended Kalman Filter for Sinusoidal Signal With Unknown Frequency-3**

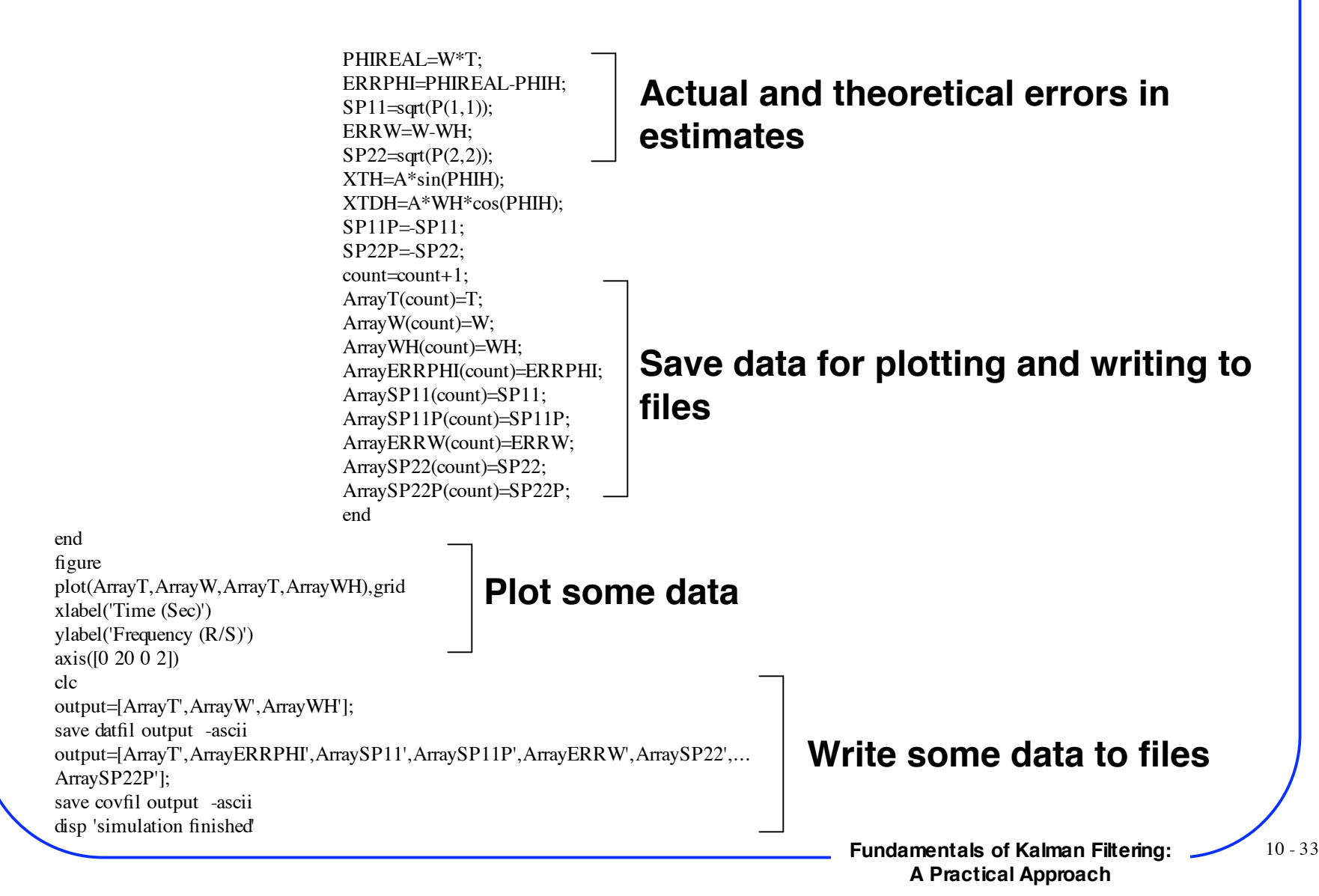

## **Two-State Extended Kalman Filter Estimates Positive Frequency When Initial Frequency Estimate is Also Positive**

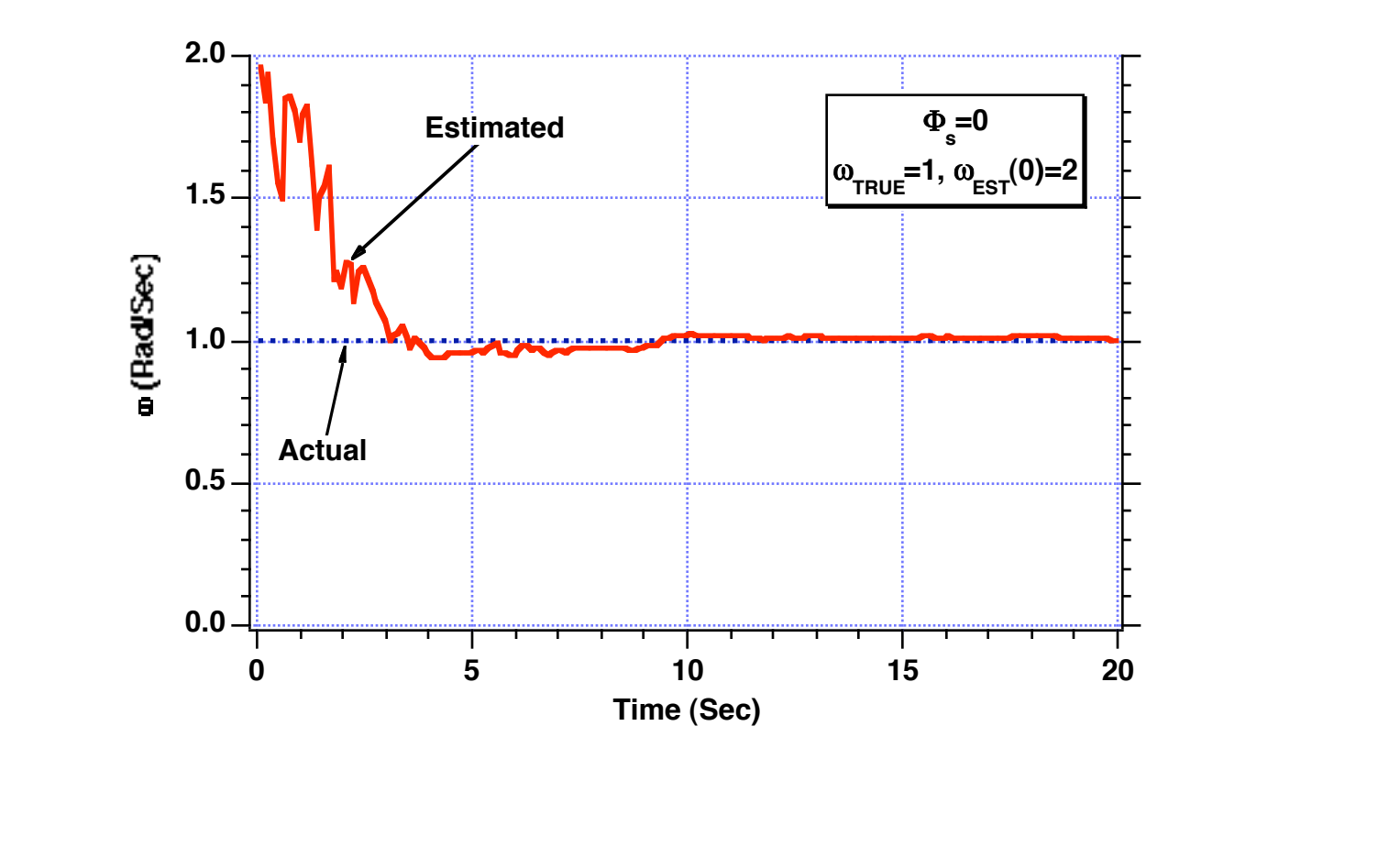

**Fundamentals of Kalman Filtering:** 10 - 34 **A Practical Approach**

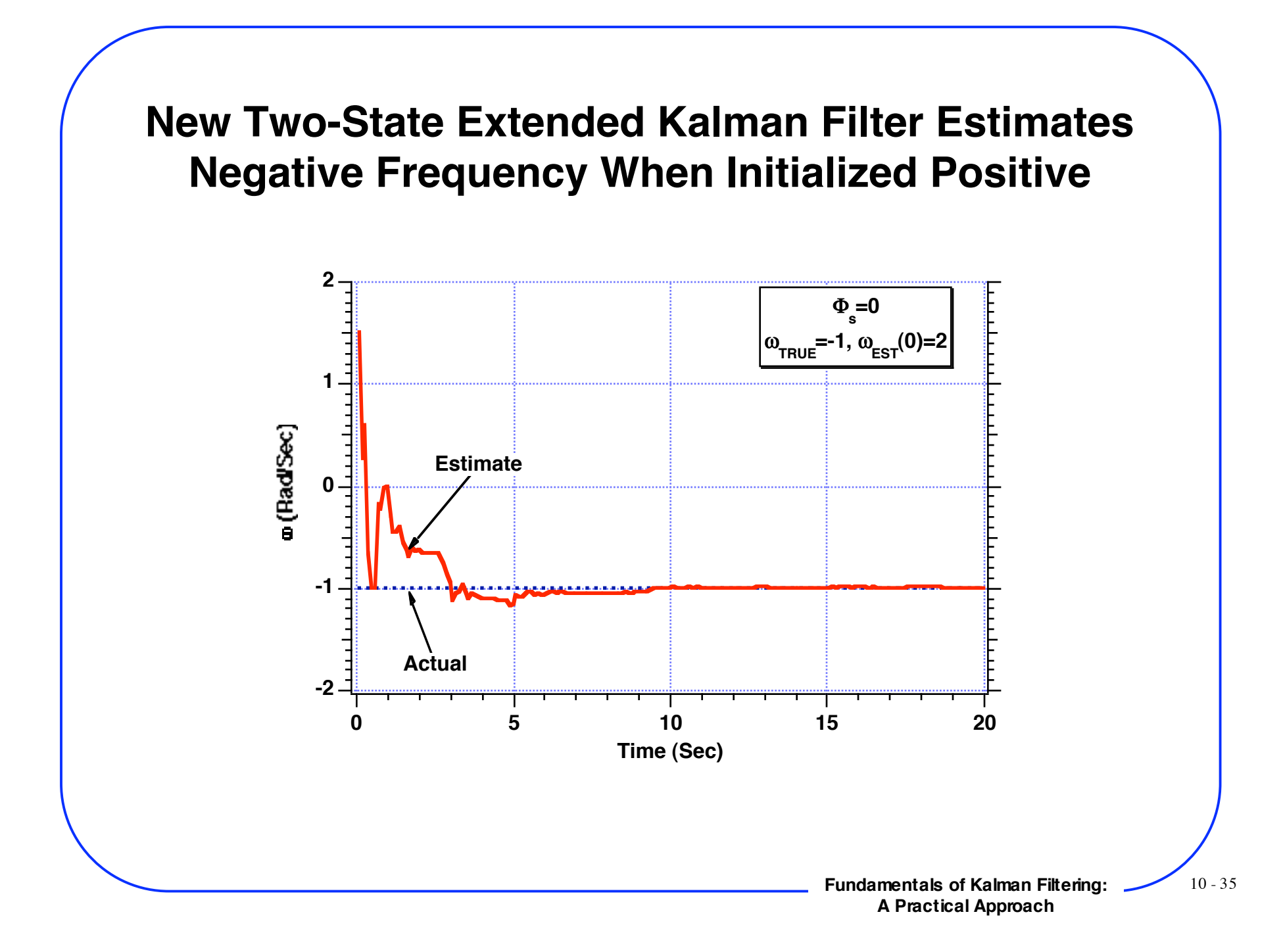

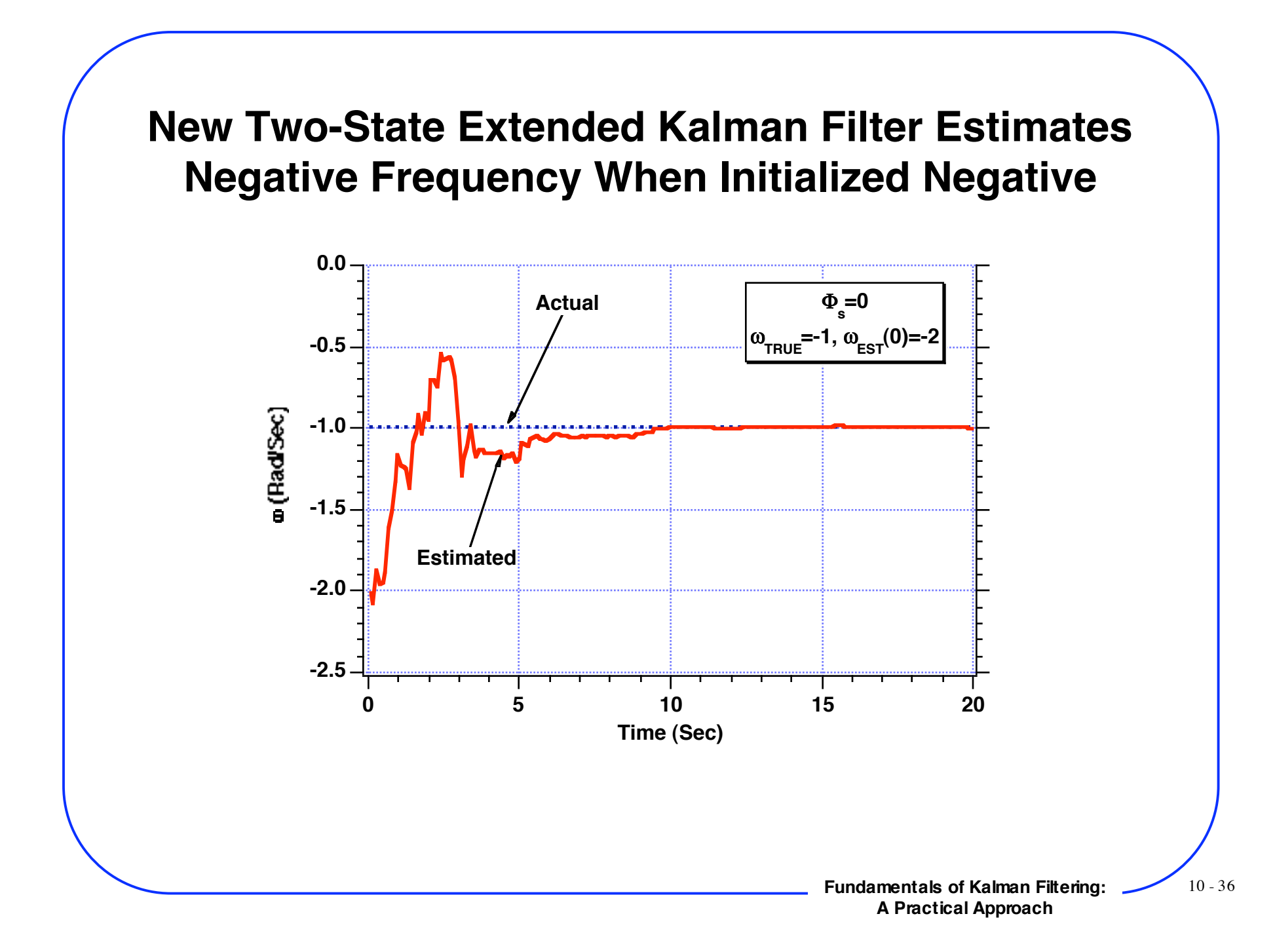
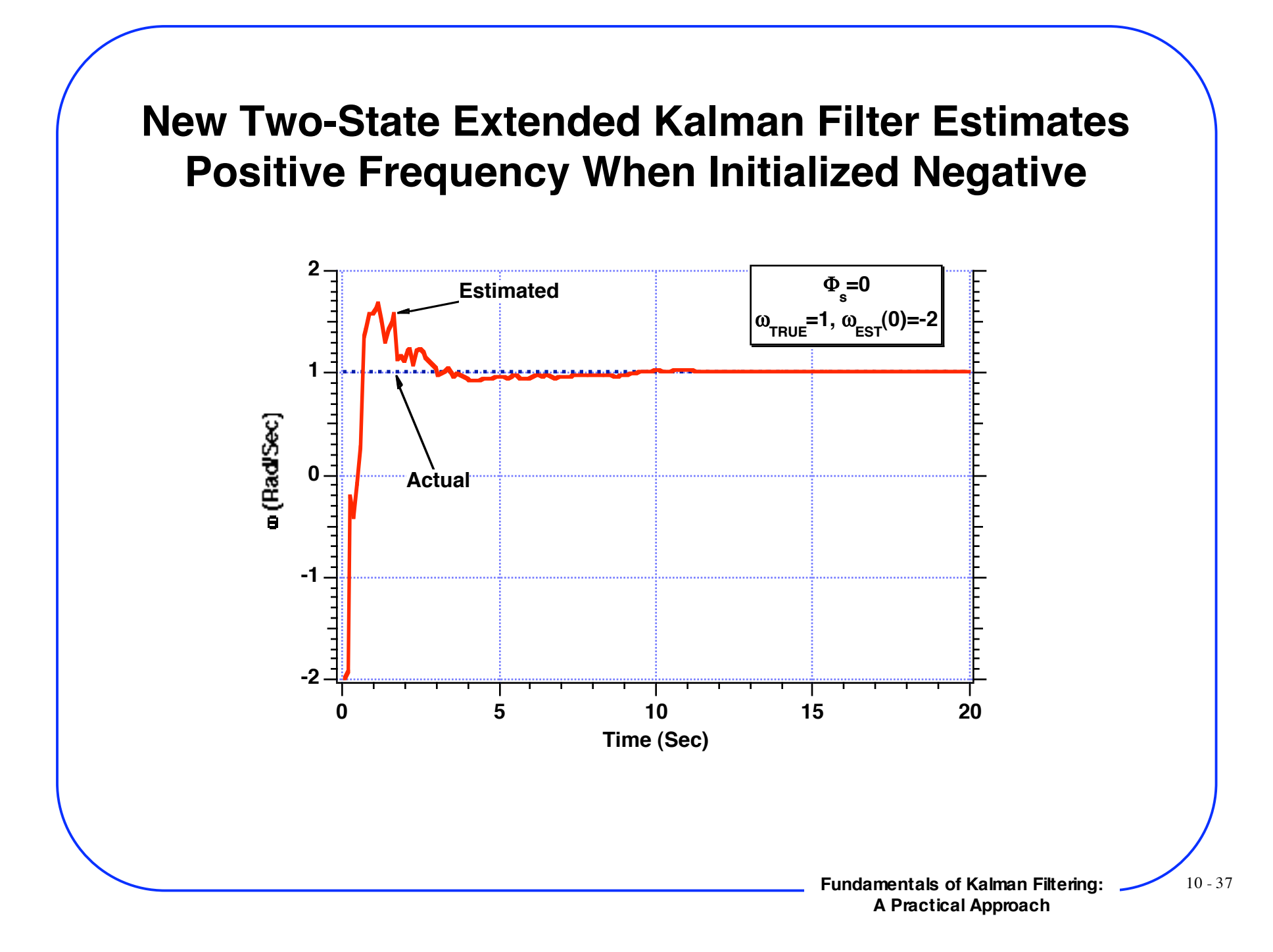

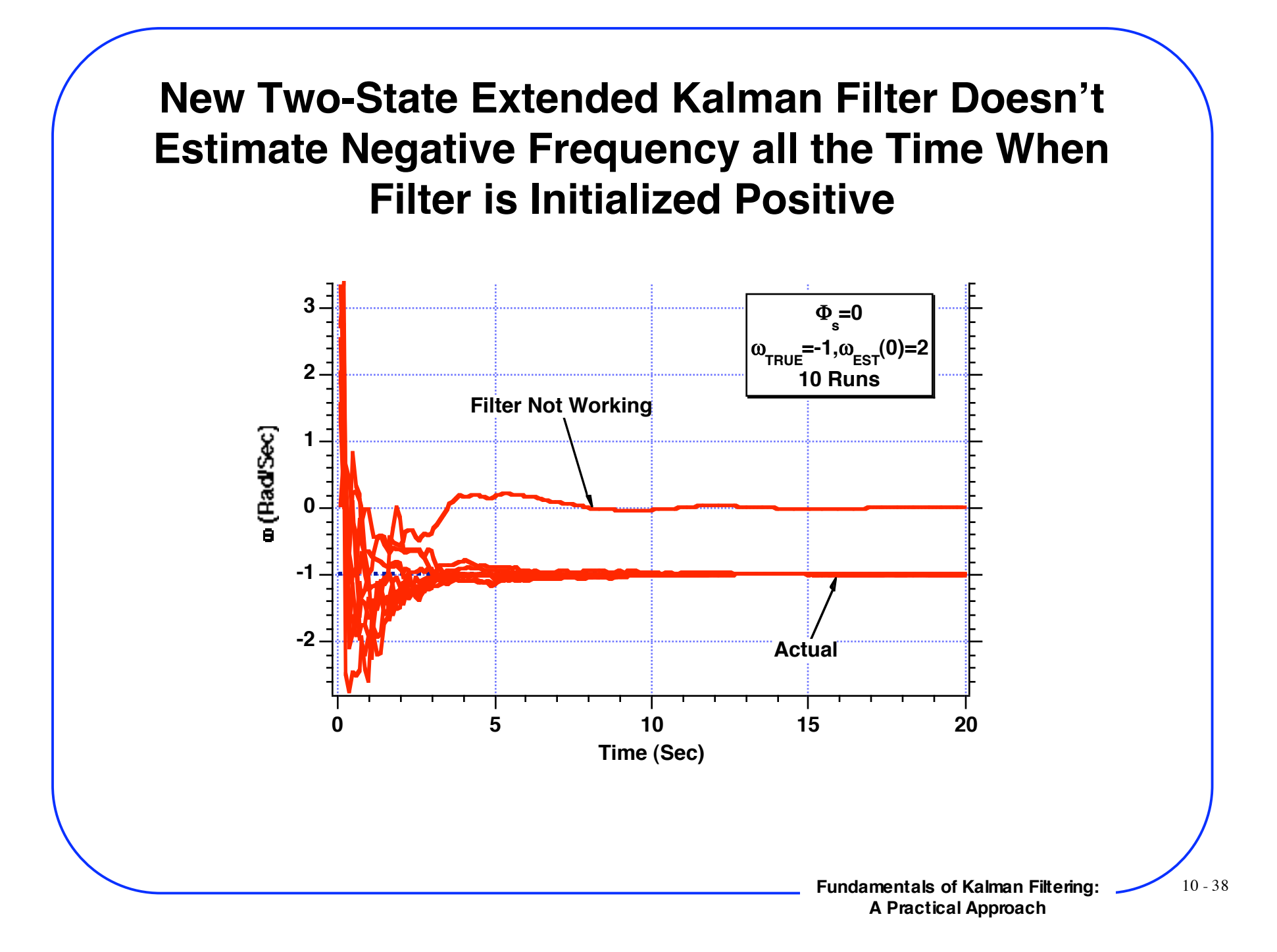

**New Two-State Extended Kalman Filter Works All the Time When the Measurement Noise is Reduced by an Order of Magnitude**

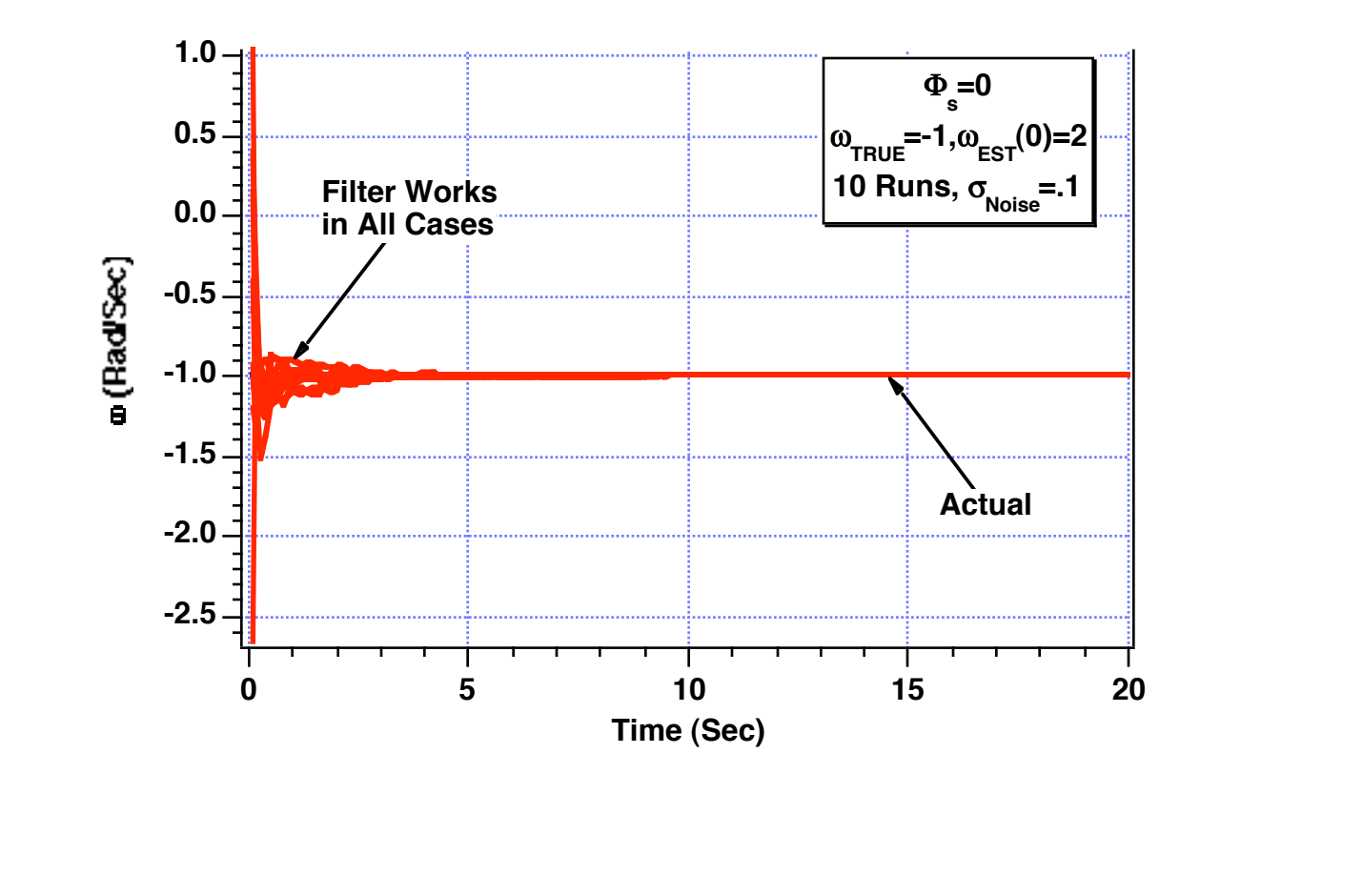

**Fundamentals of Kalman Filtering:** 10 - 39 **A Practical Approach**

# **Error in the Estimate Results Indicate That New Two-State Extended Kalman Filter is Able to Estimate Frequency**

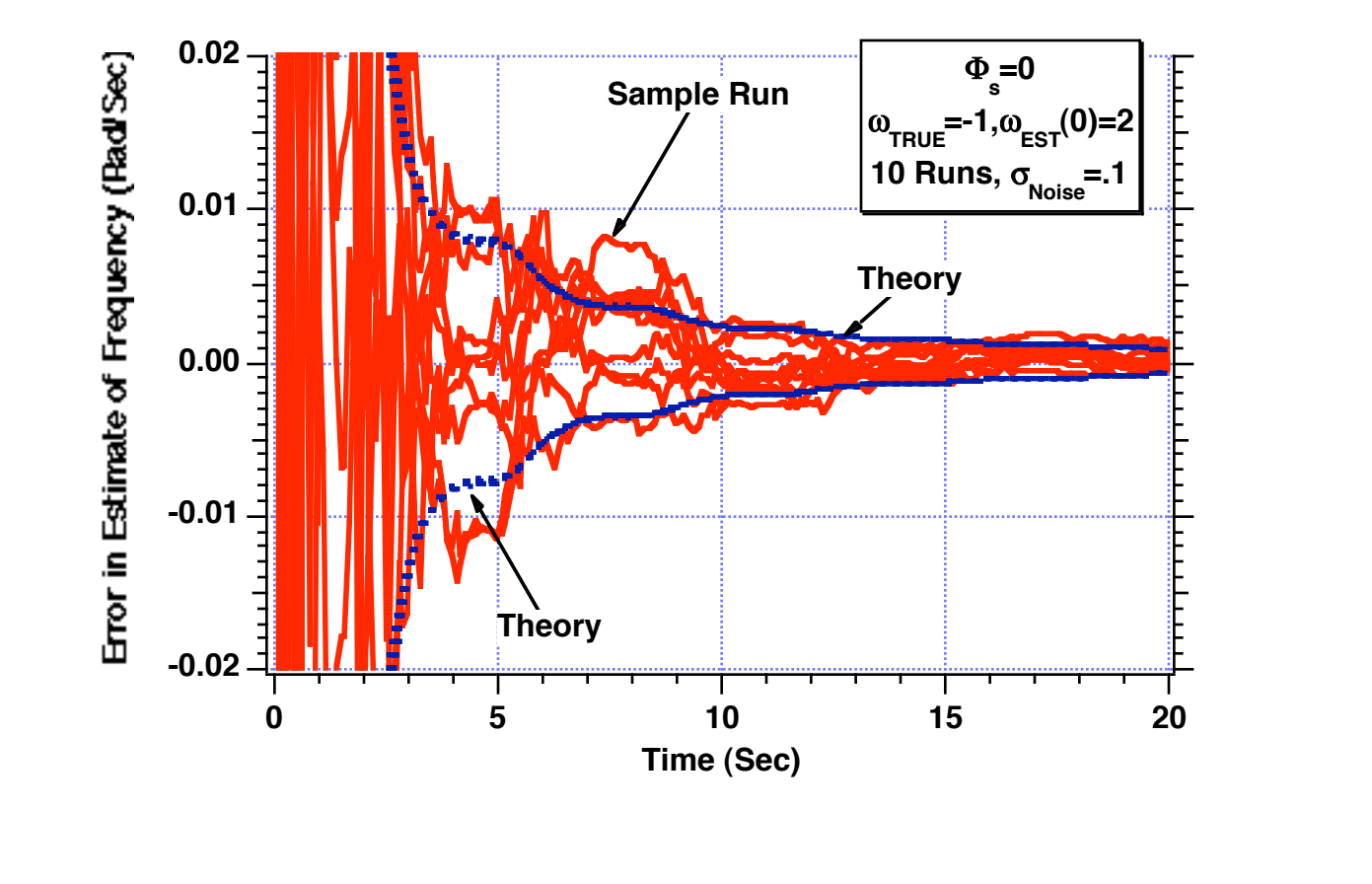

**Fundamentals of Kalman Filtering:** 10 - 40 **A Practical Approach**

# **Alternate Extended Kalman Filter For Sinusoidal Signal**

**Fundamentals of Kalman Filtering:** 10-41 **A Practical Approach**

### **Alternative Formulation**

#### **Recall**

 $x =$  Asin $\omega t$ 

### **Taking the derivative twice**

- $\dot{x} = A\omega\cos\omega t$
- $\ddot{x} = -A\omega^2 \sin \omega t$

### **Second derivative can be rewritten as**

 $\ddot{x} = -\omega^2 x$ 

### **Real world model**

$$
\ddot{x} = -\omega^2 x
$$

$$
\dot{\omega} = u_s
$$

### **Or in state space form**

$$
\begin{bmatrix} \dot{x} \\ \ddot{x} \\ \dot{\omega} \end{bmatrix} = \begin{bmatrix} 0 & 1 & 0 \\ -\omega^2 & 0 & 0 \\ 0 & 0 & 0 \end{bmatrix} \begin{bmatrix} x \\ \dot{x} \\ \omega \end{bmatrix} + \begin{bmatrix} 0 \\ 0 \\ u_s \end{bmatrix}
$$

## **Finding Important Matrices For Alternative Filter-1**

**Systems dynamics matrix**

$$
\mathbf{F} = \frac{\partial f(\mathbf{x})}{\partial \mathbf{x}} = \begin{bmatrix} \frac{\partial \dot{x}}{\partial x} & \frac{\partial \dot{x}}{\partial x} & \frac{\partial \dot{x}}{\partial \omega} \\ \frac{\partial \dot{x}}{\partial x} & \frac{\partial \dot{x}}{\partial x} & \frac{\partial \ddot{x}}{\partial \omega} \\ \frac{\partial \dot{\omega}}{\partial x} & \frac{\partial \dot{\omega}}{\partial x} & \frac{\partial \dot{\omega}}{\partial \omega} \end{bmatrix}
$$

#### **After taking partial derivatives we get**

$$
\mathbf{F} = \begin{bmatrix} 0 & 1 & 0 \\ -\hat{\omega}^2 & 0 & -2\hat{\omega}\hat{x} \\ 0 & 0 & 0 \end{bmatrix}
$$

**Approximating fundamental matrix with two terms**

$$
\Phi(t) \approx I + \mathbf{F}t = \begin{bmatrix} 1 & t & 0 \\ -\hat{\omega}^2 t & 1 & -2\hat{\omega}\hat{x}t \\ 0 & 0 & 1 \end{bmatrix}
$$

**Fundamentals of Kalman Filtering:** 10 - 43 **A Practical Approach**

# **Finding Important Matrices For Alternative Filter-2**

#### **Discrete fundamental matrix**

$$
\Phi_k \approx \left[\begin{array}{cccc}1 & T_s & 0 \\ -\widehat{\omega}_{k-1}^2 T_s & 1 & -2\widehat{\omega}_{k-1}\widehat{x}_{k-1}T_s \\ 0 & 0 & 1\end{array}\right]
$$

**Fundamental matrix is not exact**

**Continuous process noise matrix**

$$
\mathbf{Q} = E(\mathbf{w}\,\mathbf{w}^{\mathrm{T}}) = E\left[\begin{bmatrix} 0 \\ 0 \\ u_{\mathrm{s}} \end{bmatrix} \begin{bmatrix} 0 & 0 & u_{\mathrm{s}} \end{bmatrix}\right] = \begin{bmatrix} 0 & 0 & 0 \\ 0 & 0 & 0 \\ 0 & 0 & \Phi_{\mathrm{s}} \end{bmatrix}
$$

#### **Formula for discrete process noise matrix**

$$
Q_k=\int_0^{\mathrm{T}_s}\Phi(\tau)Q\Phi^T(\tau)\mathrm{d}t
$$

#### **Substitution yields**

$$
\mathbf{Q}_k = \int_0^{T_s} \begin{bmatrix} 1 & \tau & 0 \\ -\hat{\omega}^2 \tau & 1 & -2\hat{\omega}\hat{x}\tau \\ 0 & 0 & 1 \end{bmatrix} \begin{bmatrix} 0 & 0 & 0 \\ 0 & 0 & 0 \\ 0 & 0 & \Phi_s \end{bmatrix} \begin{bmatrix} 1 & -\hat{\omega}^2 \tau & 0 \\ \tau & 1 & 0 \\ 0 & -2\hat{\omega}\hat{x}\tau & 1 \end{bmatrix} d\tau
$$

**Fundamentals of Kalman Filtering:** 10 - 44 **A Practical Approach**

# **Finding Important Matrices For Alternative Filter-3 Multiplication yields**

$$
\mathbf{Q}_k = \begin{bmatrix} \mathbf{r}_s \\ \begin{bmatrix} 0 & 0 & 0 \\ 0 & 4\widehat{\omega}^2 \widehat{\mathbf{x}}^2 \tau^2 \Phi_s & -2\widehat{\omega} \widehat{\mathbf{x}} \tau \Phi_s \\ 0 & -2\widehat{\omega} \widehat{\mathbf{x}} \tau \Phi_s & \Phi_s \end{bmatrix} d\tau
$$

### **After integration we obtain**

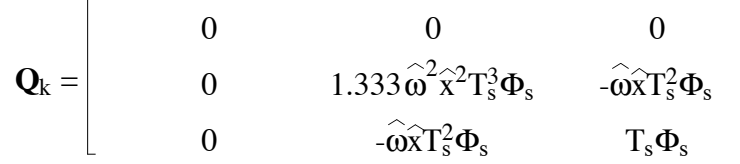

#### **Measurement equation is now linear**

$$
x_k^* = \left[\begin{array}{ccc} 1 & 0 & 0 \end{array}\right] \left[\begin{array}{c} x \\ \dot{x} \\ \omega \end{array}\right] + v_k
$$

#### **Measurement and measurement noise matrices**

$$
\mathbf{H} = [ \begin{array}{ccc} 1 & 0 & 0 \end{array} ] \hspace{3cm} \mathbf{R}_k = E(\mathbf{v}_k \mathbf{v}_k^T) = \sigma_k^2
$$

### **Filtering Equations For Alternative Filter**

$$
\hat{x}_k = \overline{x}_k + K_{1_k}(x_k^* - \overline{x}_k)
$$
  

$$
\hat{x}_k = \overline{x}_k + K_{2_k}(x_k^* - \overline{x}_k)
$$
  

$$
\hat{\omega}_k = \hat{\omega}_{k-1} + K_{3_k}(x_k^* - \overline{x}_k)
$$

**\*Barred quantities are obtained by numerically integrating nonlinear differential equations. They are not obtained using fundamental matrix**

# **True BASIC Alternate Extended Kalman Filter-1**

```
OPTION NOLET
REM UNSAVE "DATFIL"
REM UNSAVE "COVFIL"
OPEN #1:NAME "DATFIL",ACCESS OUTPUT,CREATE NEW, ORGANIZATION TEXT
OPEN #2:NAME "COVFIL",ACCESS OUTPUT,CREATE NEW, ORGANIZATION TEXT
SET #1: MARGIN 1000
SET #2: MARGIN 1000
DIM P(3,3),Q(3,3),M(3,3),PHI(3,3),HMAT(1,3),HT(3,1),PHIT(3,3)
DIM RMAT(1,1), IDNP(3,3), PHIP(3,3), PHIPPHIT(3,3), HM(1,3)DIM HMHT(1,1),HMHTR(1,1),HMHTRINV(1,1),MHT(3,1),K(3,1),F(3,3)
DIM KH(3,3),IKH(3,3)
HP = .001W=1.
A=1.
TS = 1ORDER=3
PHIS=0.
SIGX=1.
T=0.
S=0.
H = 0.01MAT F=ZER(ORDER,ORDER)
MAT PHI=ZER(ORDER,ORDER)
MAT P=ZER(ORDER,ORDER)
MAT IDNP=IDN(ORDER,ORDER)
MAT Q=ZER(ORDER,ORDER)
RMAT(1,1)=SIGX^2P(1,1)=SIGX^2P(2,2)=2.22P(3,3)=2.22XTH=0.
XTDH=0.WH=2.
XT=0.XTD=A*W
                  Initial covariance matrix
            Initial filter estimates
```
### **True BASIC Alternate Extended Kalman Filter-2**

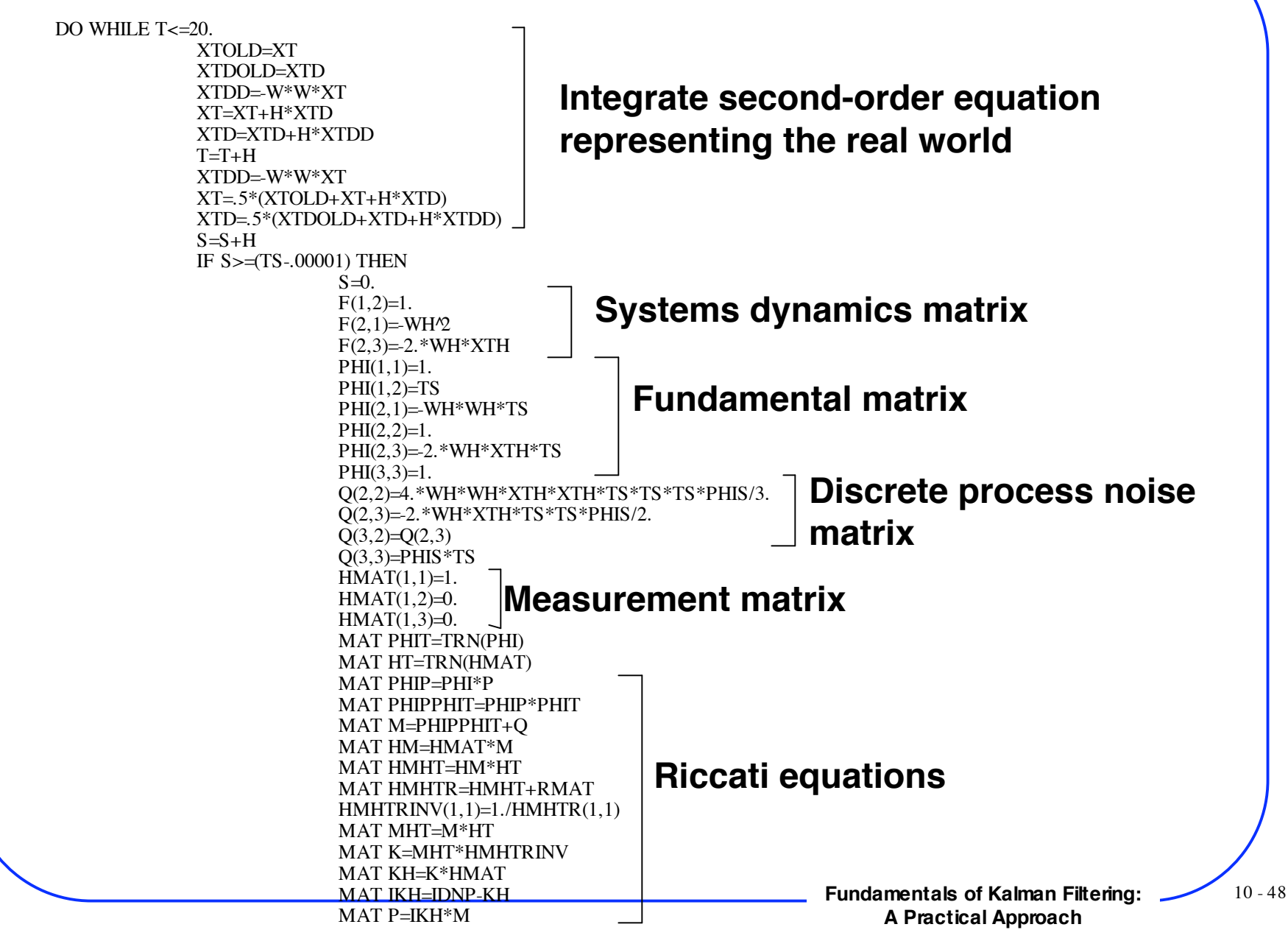

# **True BASIC Alternate Extended Kalman Filter-3**

**Fundamentals of Kalman Filtering:** 10 - 49 CALL GAUSS(XTNOISE,SIGX) XTMEAS=XT+XTNOISE CALL PROJECT(T,TS,XTH,XTDH,XTB,XTDB,HP,WH) **Project states ahead** RES=XTMEAS-XTB  $XTH = XTB + K(1,1)*RES$ XTDH=XTDB+K(2,1)\*RES  $WH=WH+K(3,1)*RES$ ERRX=XT-XTH  $SP11 = SQR(P(1,1))$ ERRXD=XTD-XTDH  $SP22 = SQR(P(2,2))$ ERRW=W-WH  $SP33 = SQR(P(3,3))$ PRINT T,XT,XTH,XTD,XTDH,W,WH PRINT #1:T,XT,XTH,XTD,XTDH,W,WH PRINT #2:T,ERRX,SP11,-SP11,ERRXD,SP22,-SP22,ERRW,SP33,-SP33 END IF LOOP CLOSE #1 CLOSE #2 END SUB PROJECT(TP,TS,XTP,XTDP,XTH,XTDH,HP,W)  $T=0$ . XT=XTP XTD=XTDP  $H=HP$ DO WHILE T<=(TS-.0001) XTDD=-W\*W\*XT XTD=XTD+H\*XTDD XT=XT+H\*XTD  $T=T+H$ LOOP XTH=XT XTDH=XTD END SUB **Subroutine to propagate states ahead one sampling interval using Euler integration Filter Actual and theoretical errors in estimates**

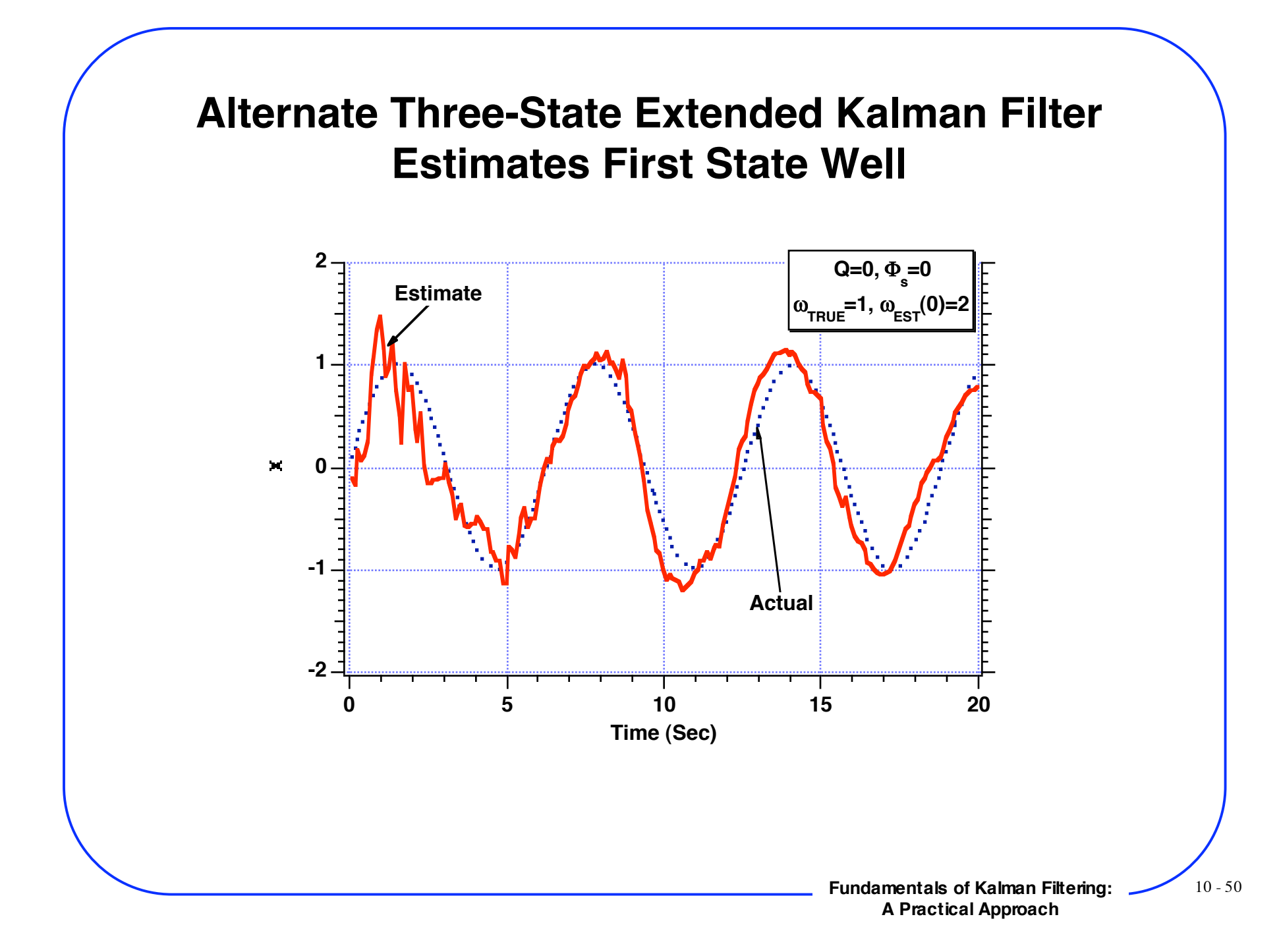

# **Alternate Three-State Extended Kalman Filter Estimates Second State Well Even Though Filter is Not Initialized Correctly**

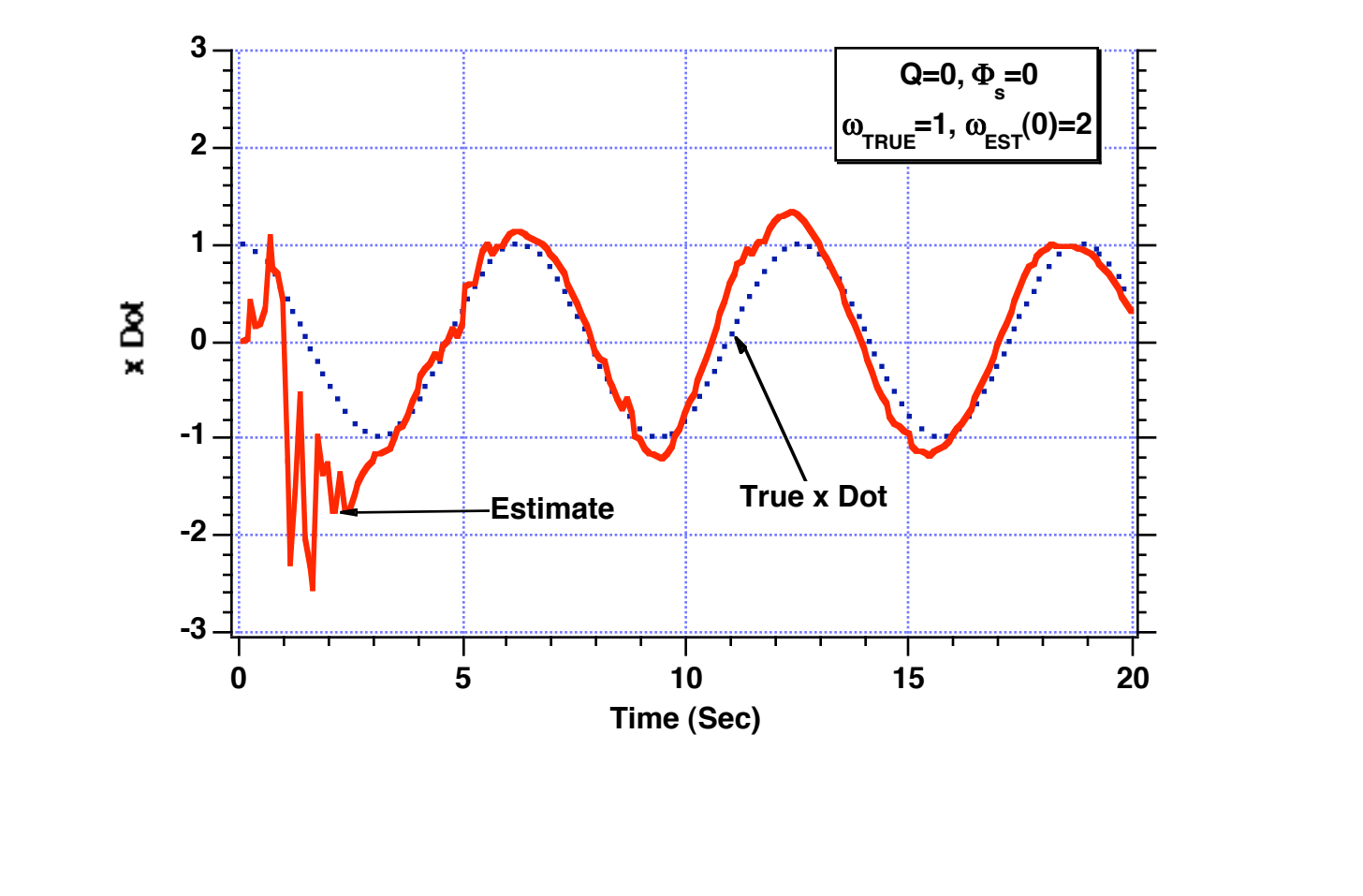

**Fundamentals of Kalman Filtering:** 10 - 51 **A Practical Approach**

**Alternate Extended Kalman Filter Appears Able to Estimate the Frequency of the Sinusoid Even Though Filter is Not Initialized Correctly**

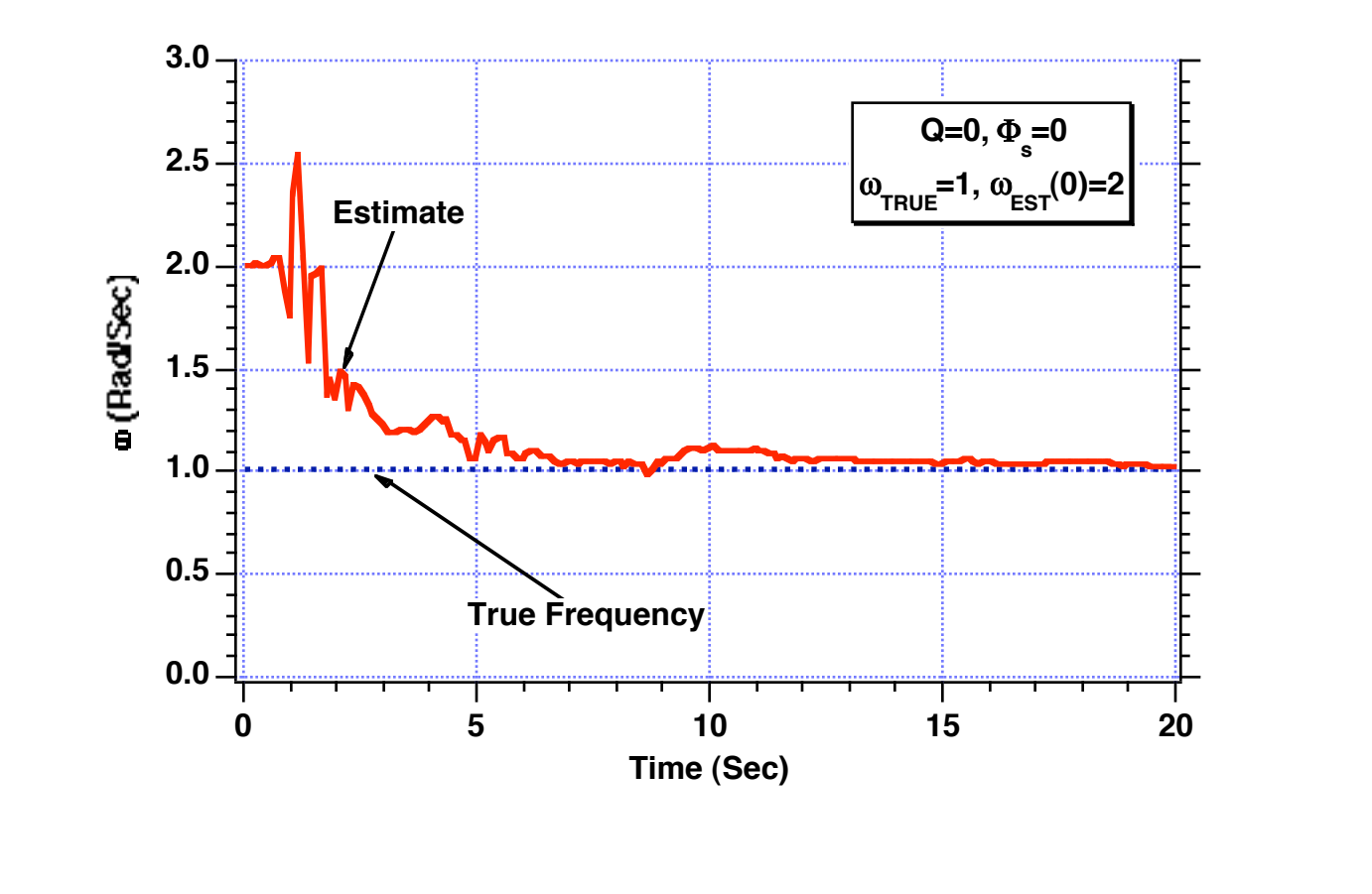

**Fundamentals of Kalman Filtering:** 10-52 **A Practical Approach**

**Alternate Extended Filter Appears Able to Estimate the Magnitude of the Frequency But Not it's Sign When the Filter is Not Initialized Correctly**

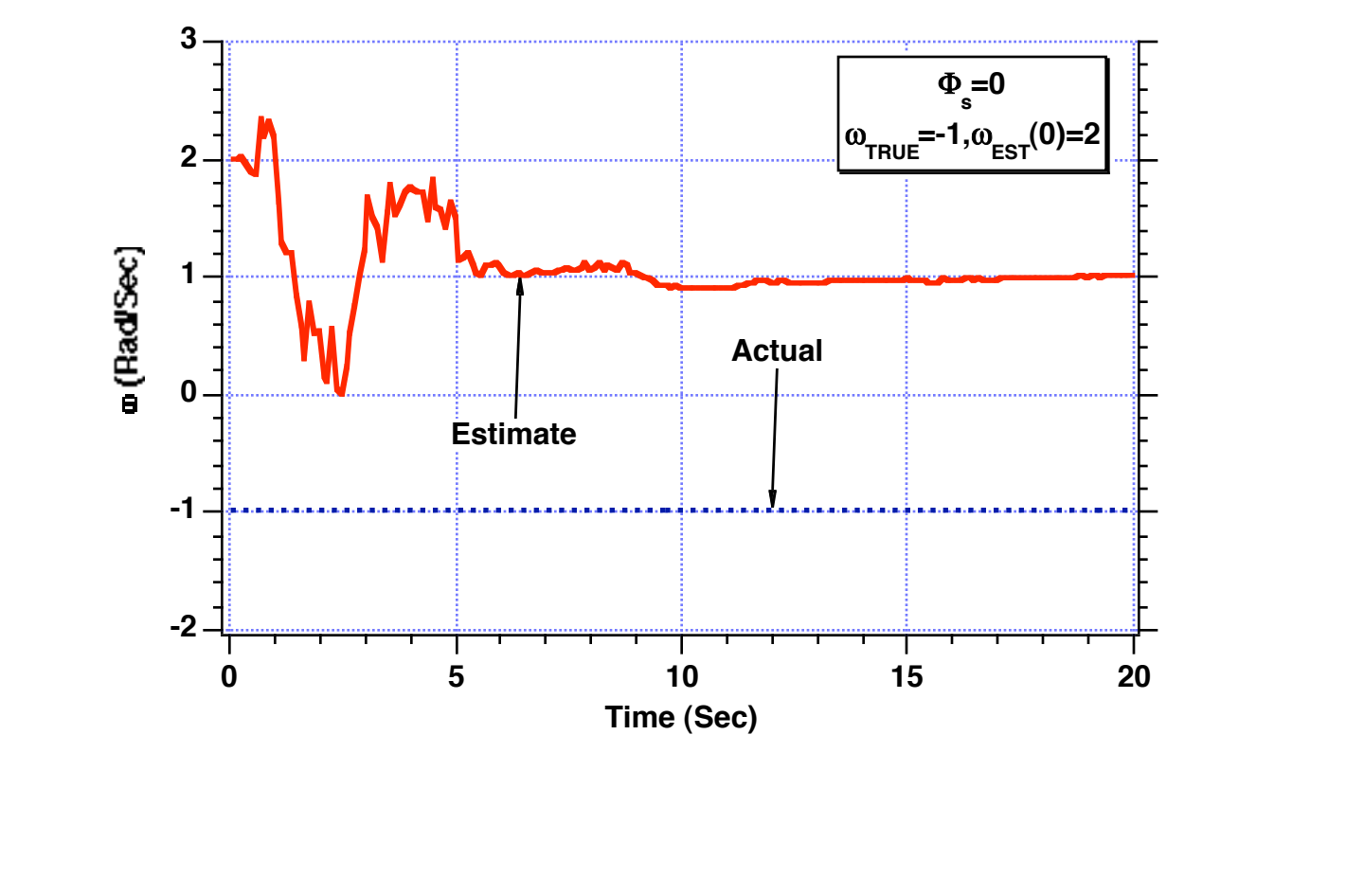

**However Alternate Three-State Extended Kalman Filter Appears Able to Estimate the Signal When the Filter is Not Initialized Correctly**

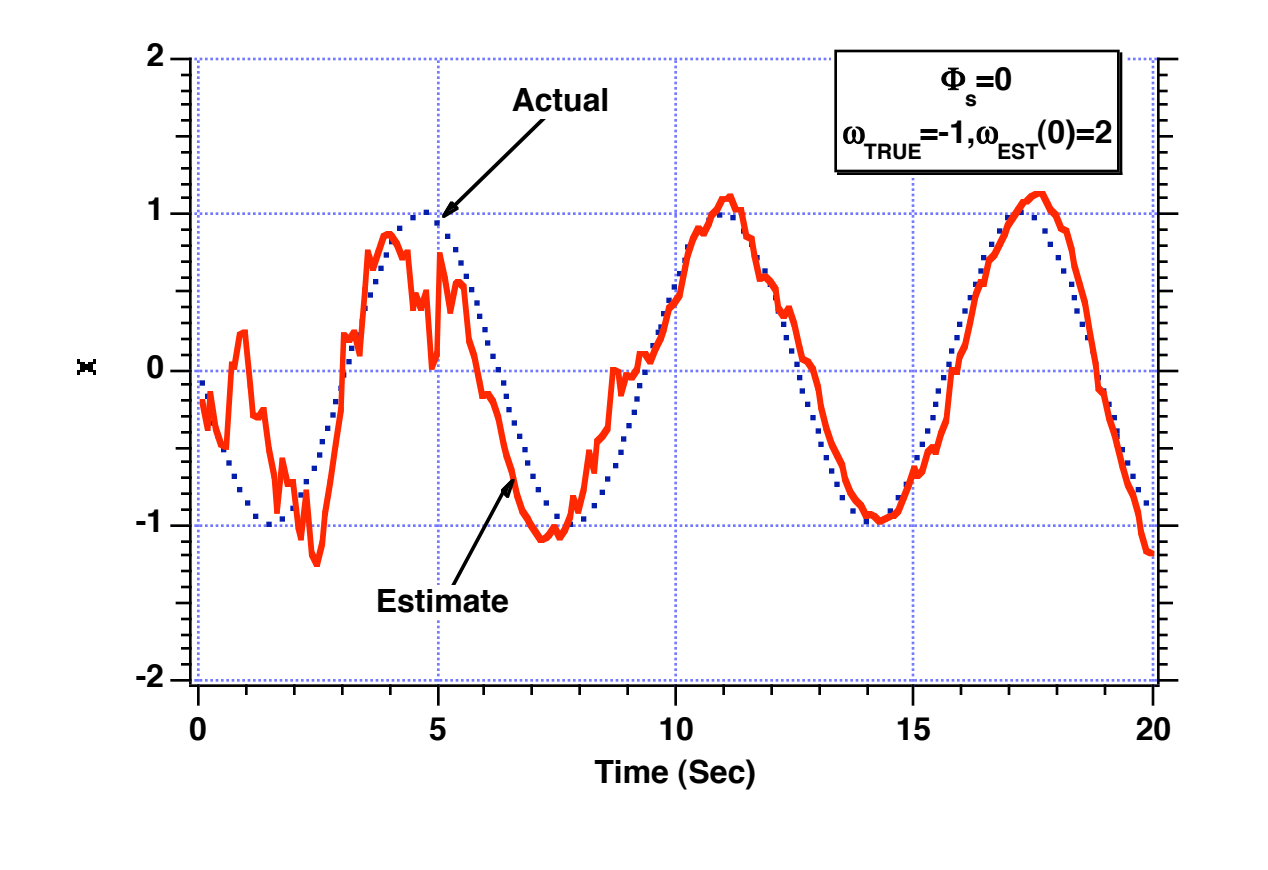

**Fundamentals of Kalman Filtering:** 10 - 54 **A Practical Approach**

**Alternate Three-State Extended Kalman Filter Appears Able to Estimate the Derivative of the Signal When the Filter is Not Initialized Correctly**

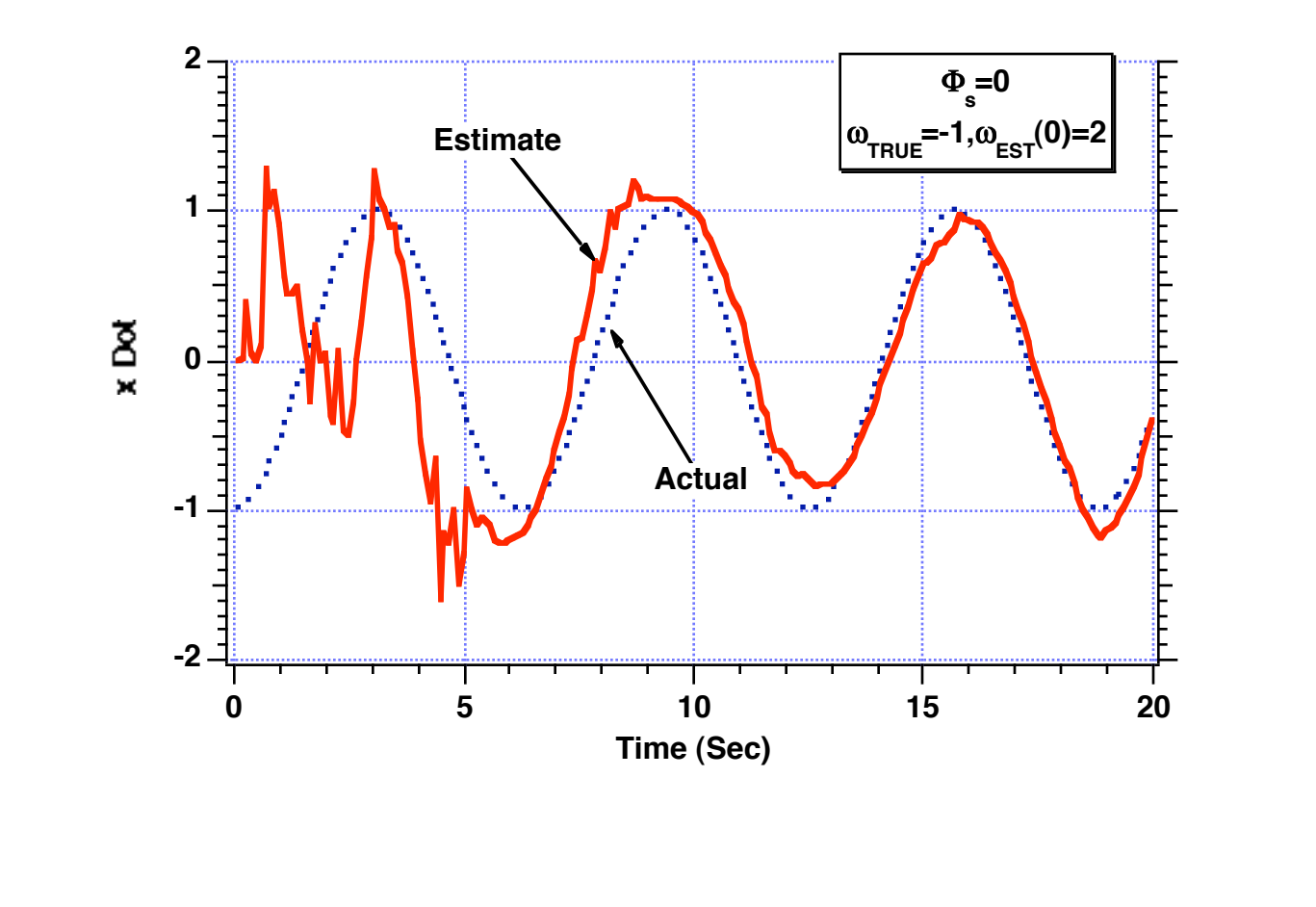

**Alternate Extended Kalman Filter Appears Able to Estimate the Frequency Correctly When Frequency and Initial Estimate are Both Negative**

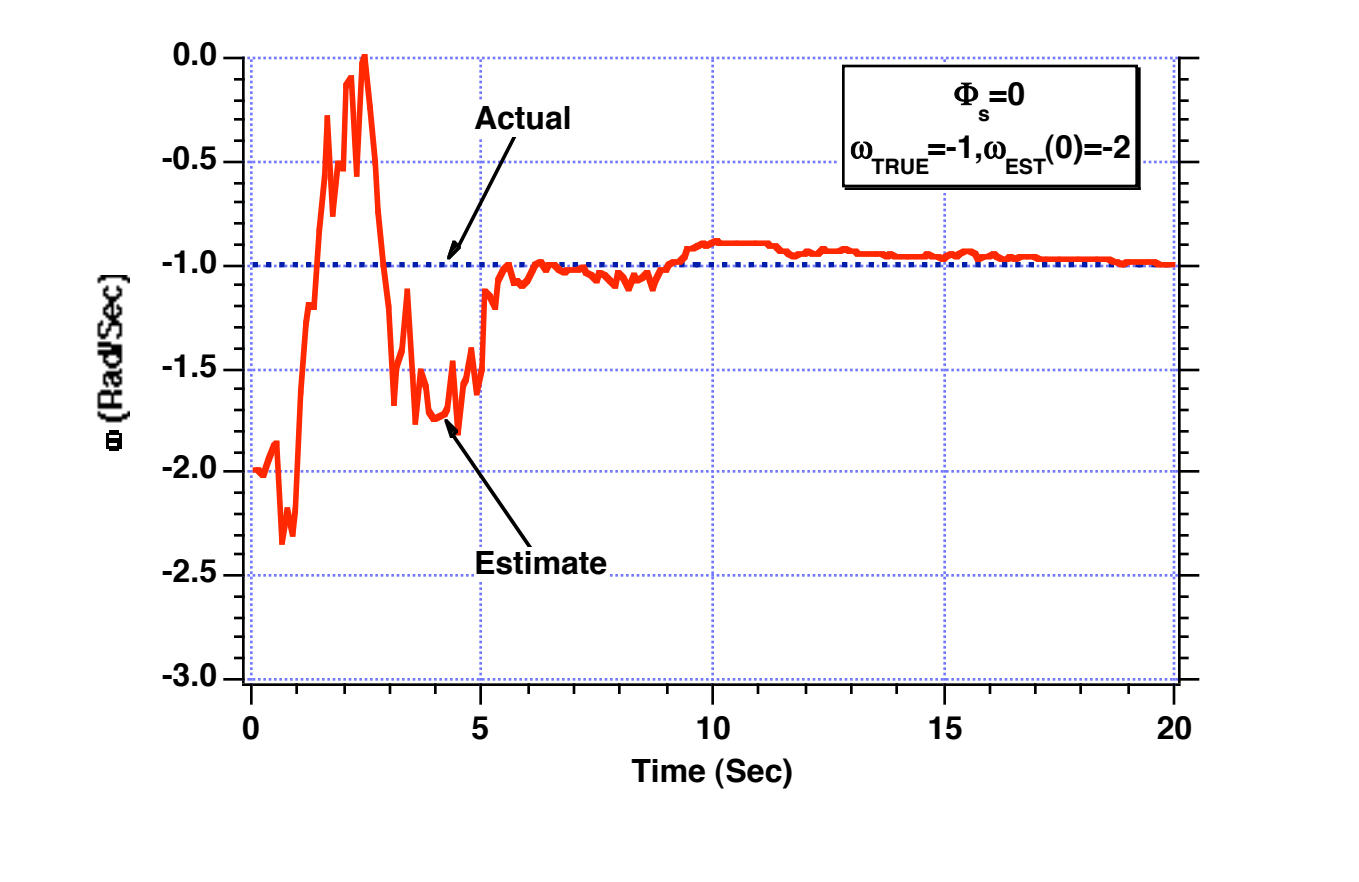

**Alternate Extended Kalman Filter Appears Able to Estimate the Magnitude of the Frequency But Not it's Sign When the Filter is Not Initialized Correctly**

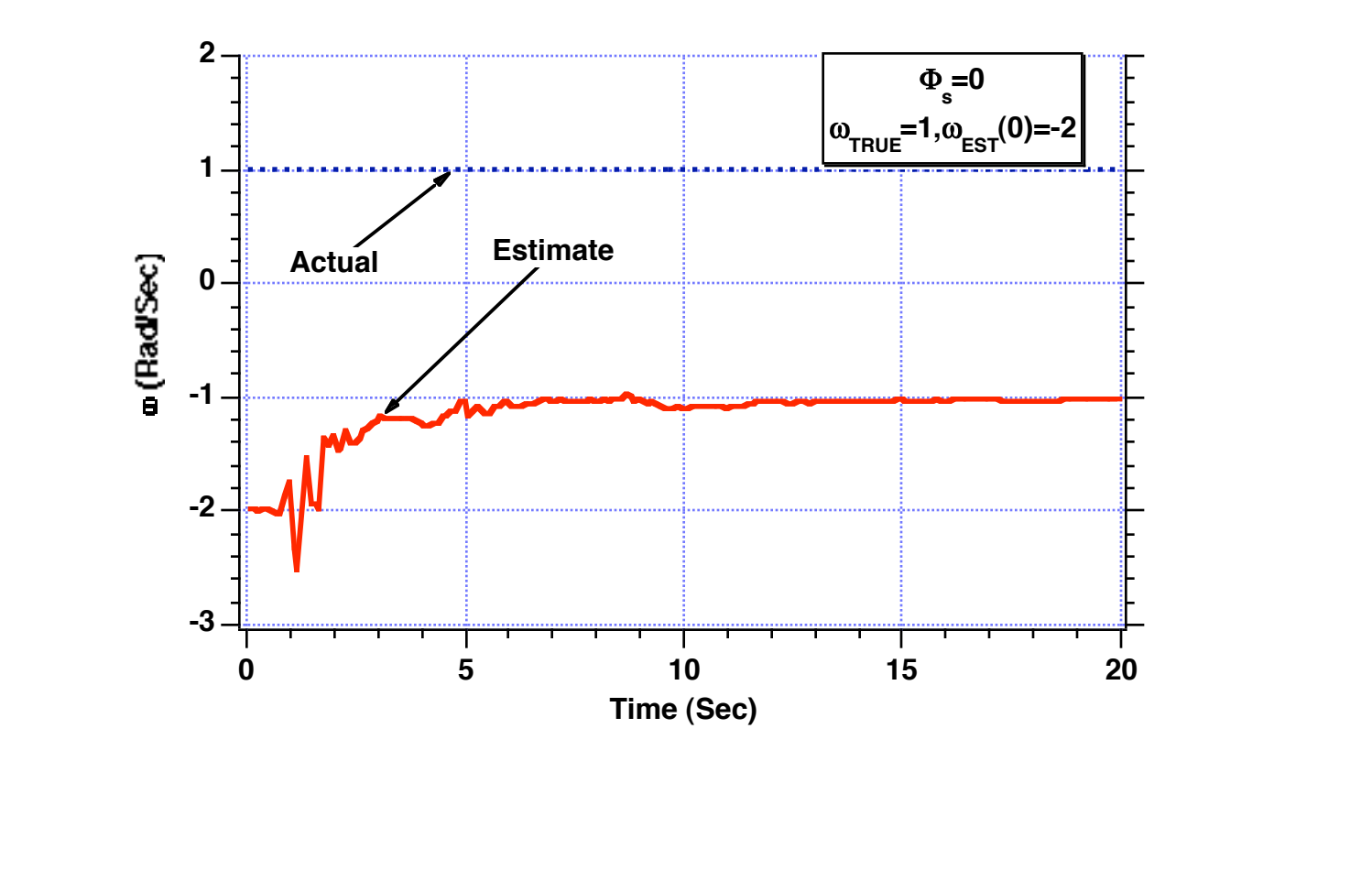

**However Alternate Three-State Extended Kalman Filter Appears Able to Estimate the Signal When the Filter is Not Initialized Correctly**

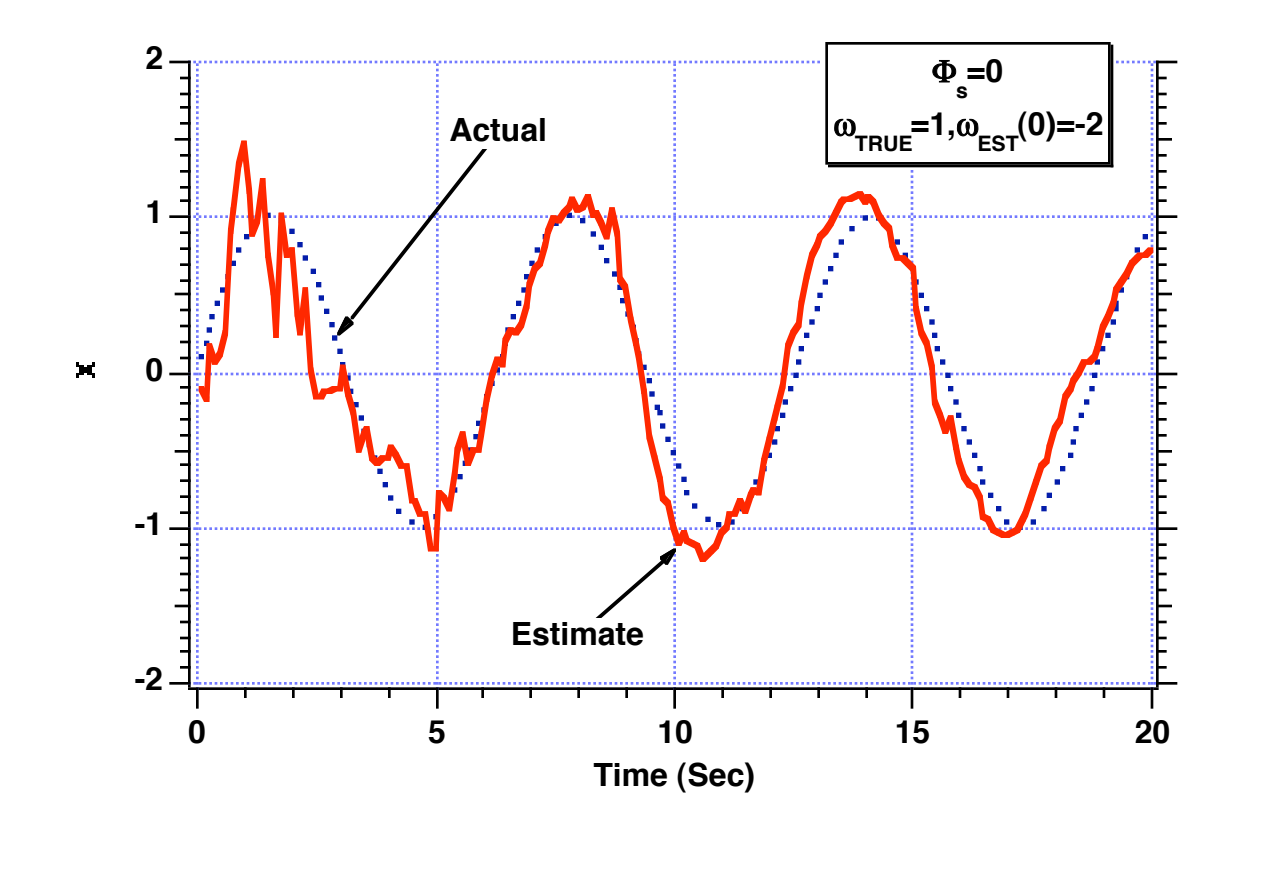

**Alternate Three-State Extended Kalman Filter Appears Able to Estimate the Derivative of the Signal When the Filter is Not Initialized Correctly**

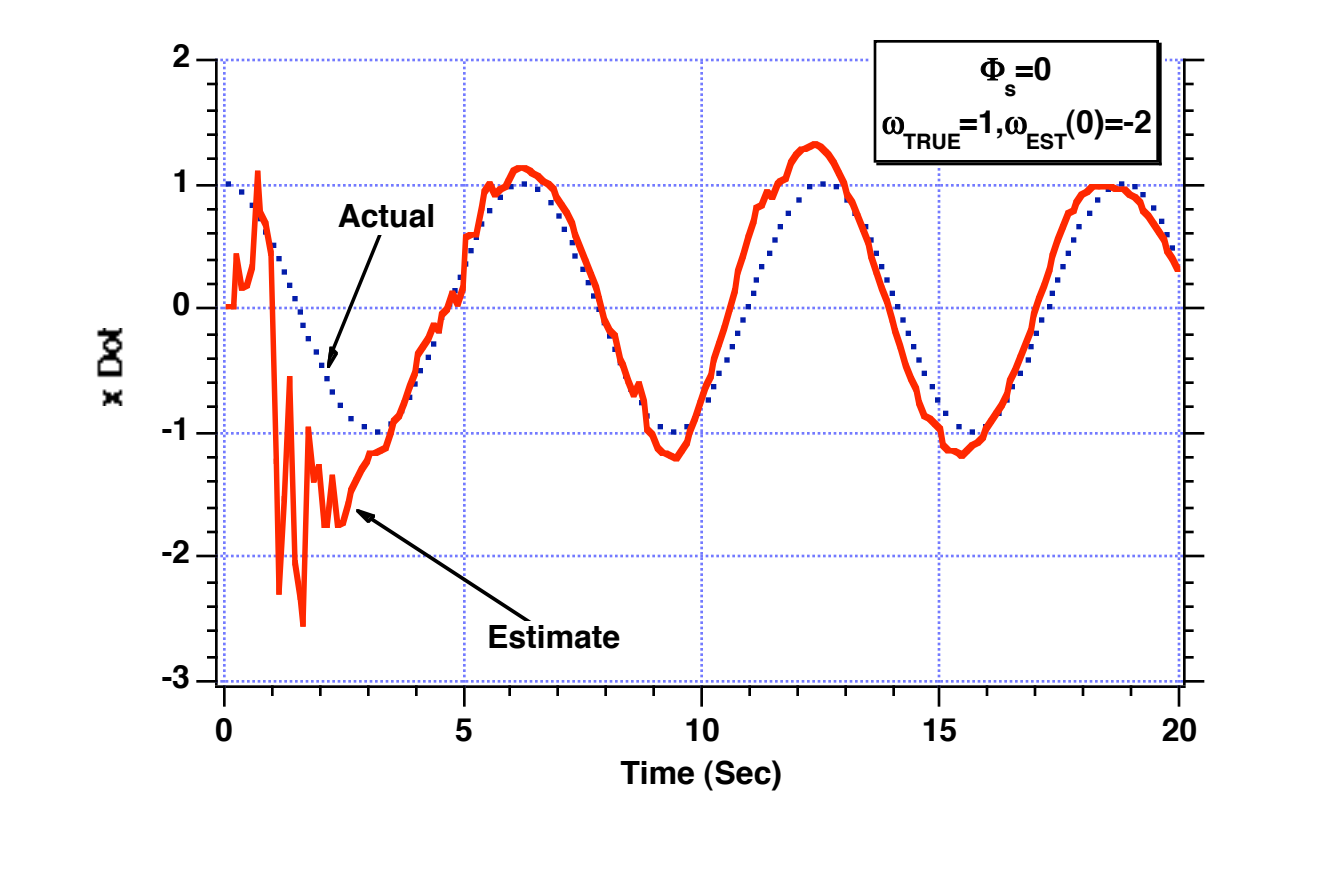

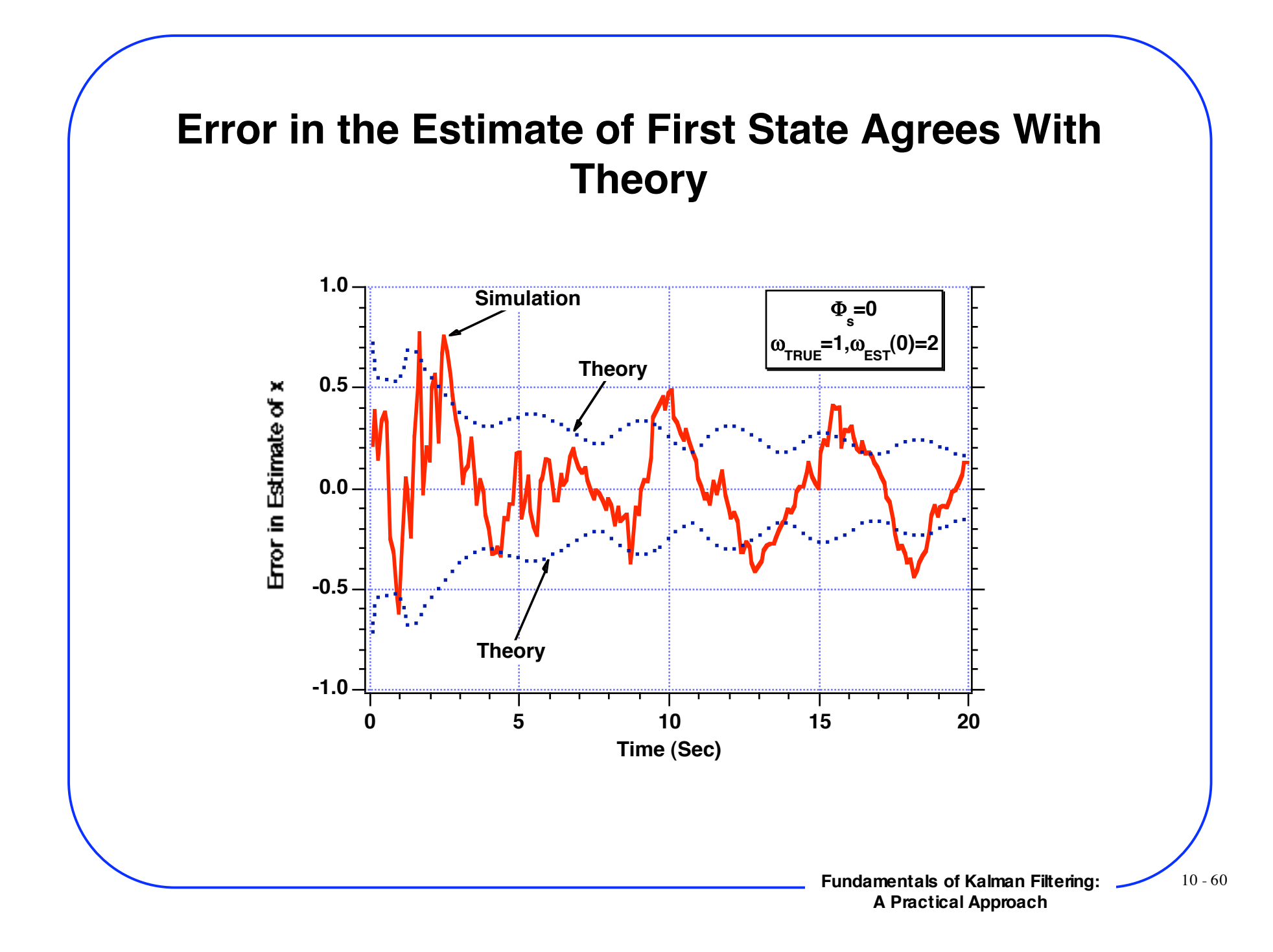

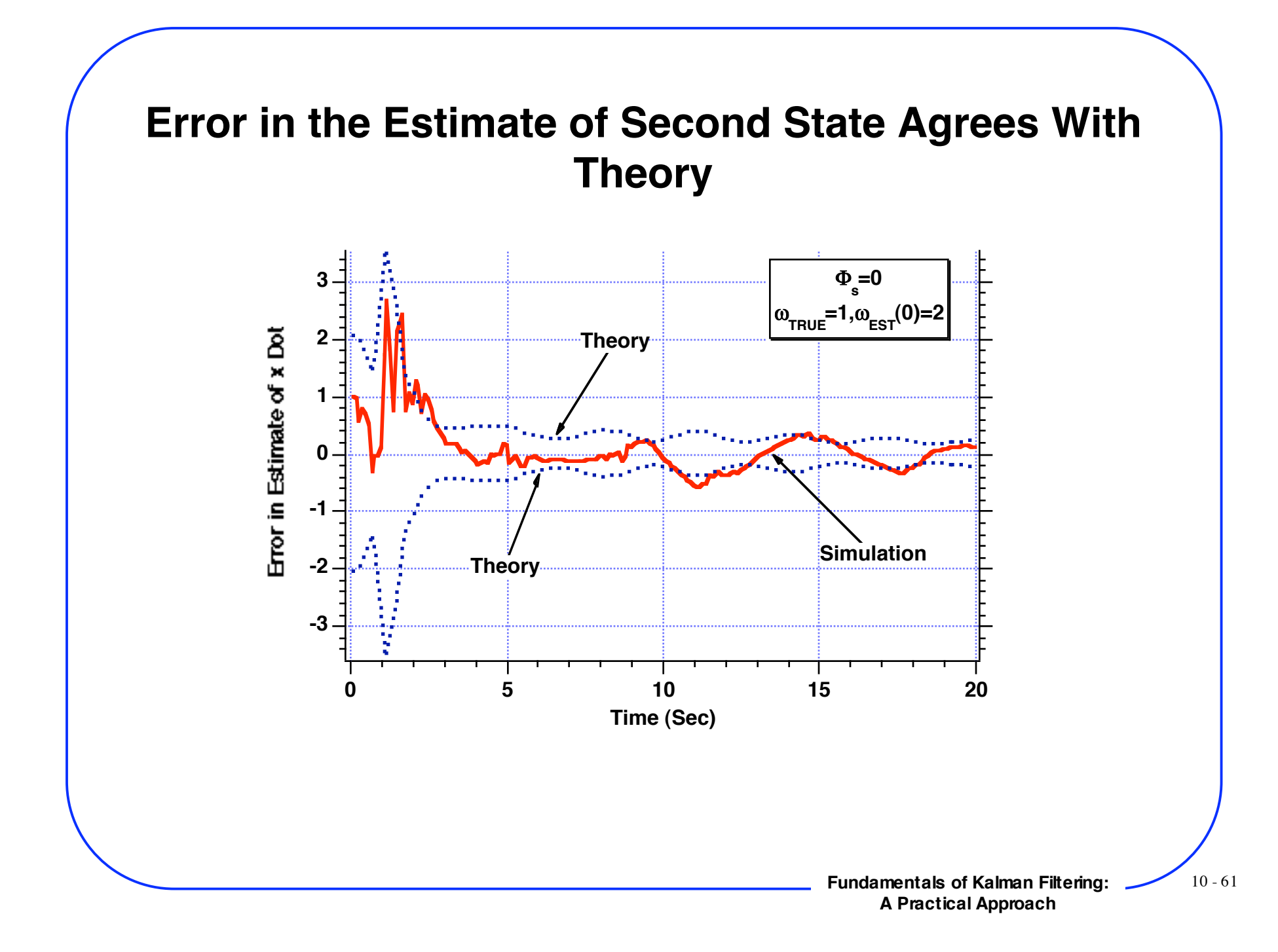

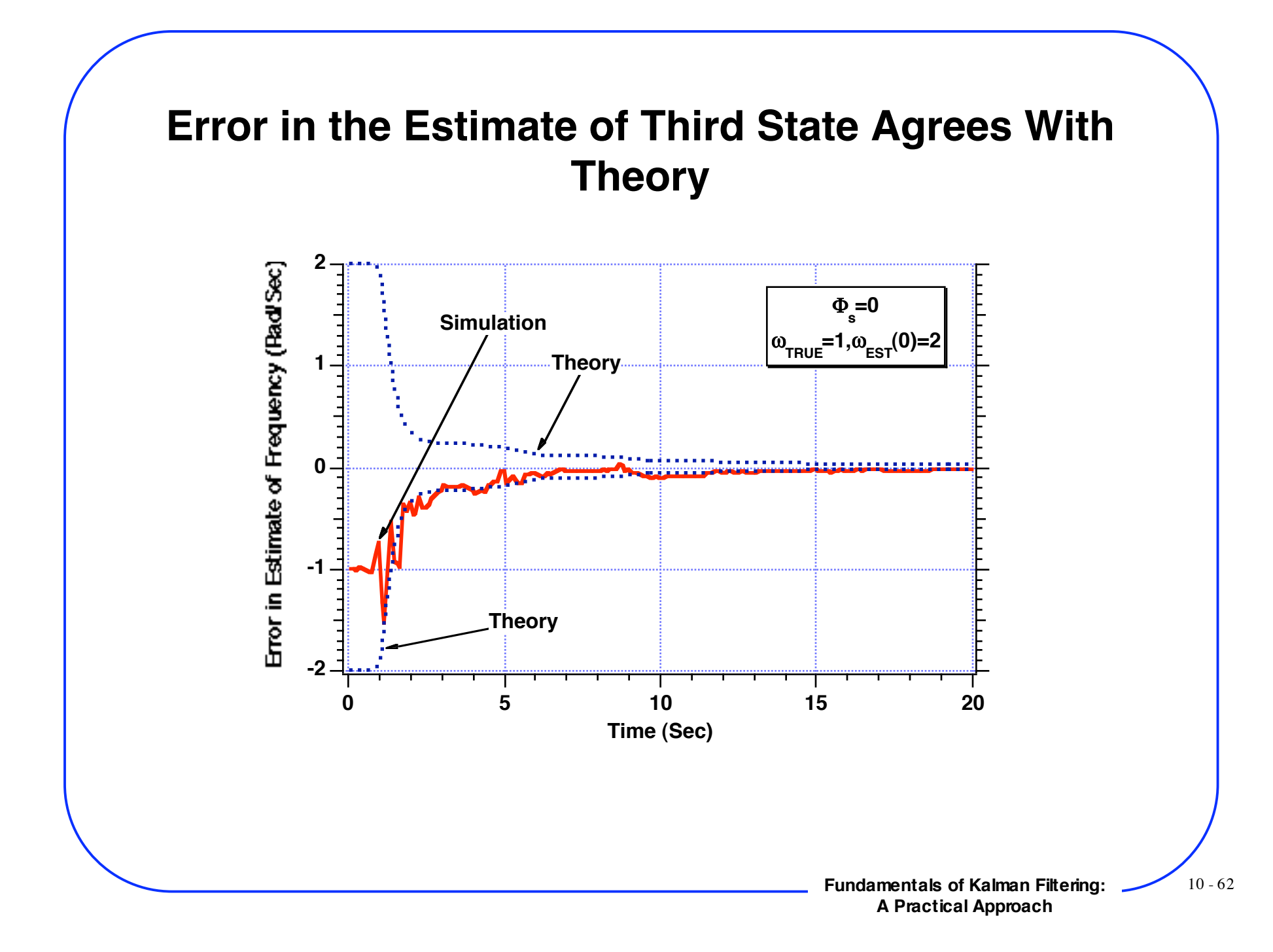

**Alternate Three-State Extended Kalman Filter Estimates Correct Frequency When Initial Frequency Estimate is of Correct Sign**

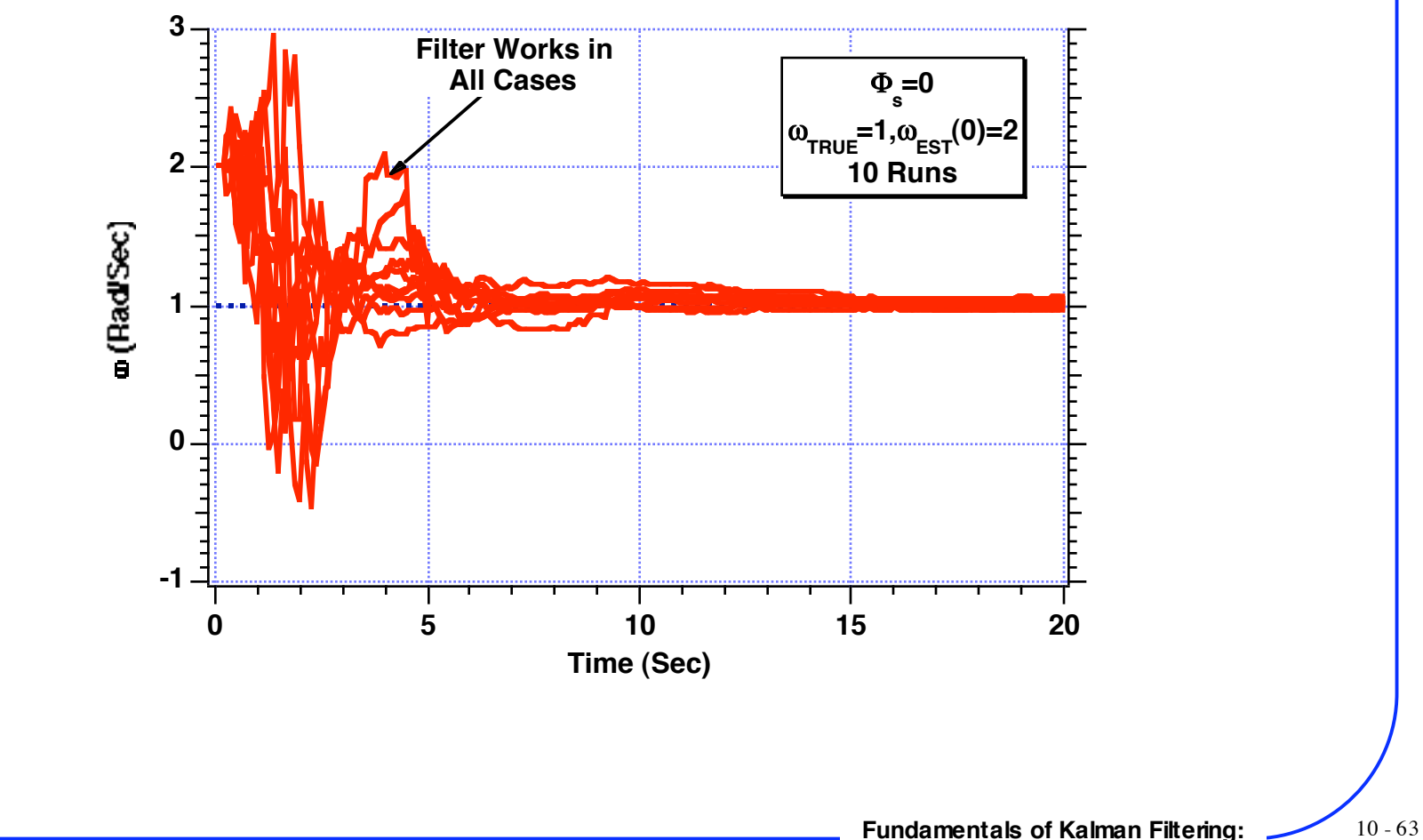

**Alternate Three-State Extended Kalman Filter Estimates Correct Frequency Magnitude When Initial Frequency Estimate is of the Wrong Sign**

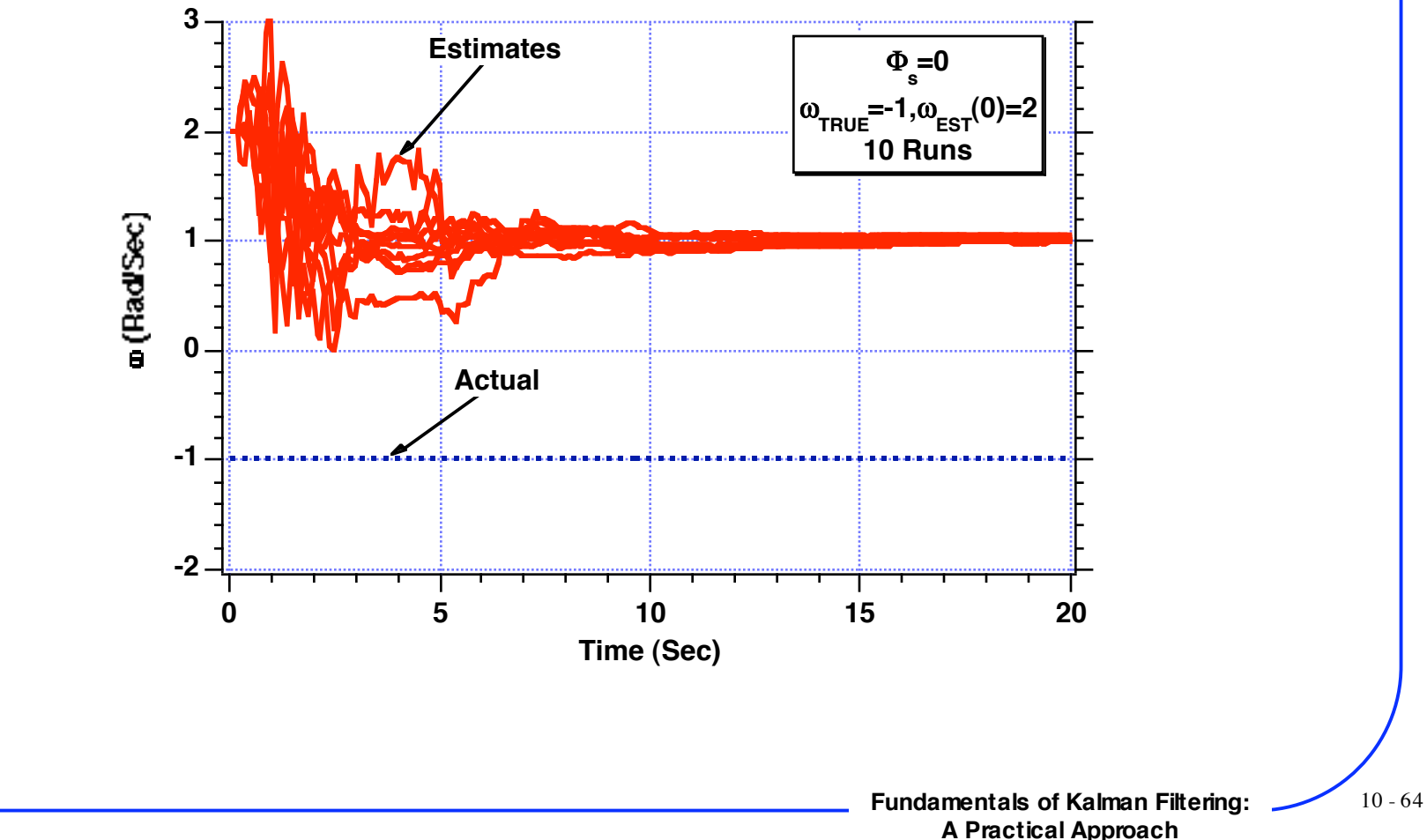

**Alternate Three-State Extended Kalman Filter Estimates Correct Frequency When Initial Frequency Estimate is of Correct Sign**

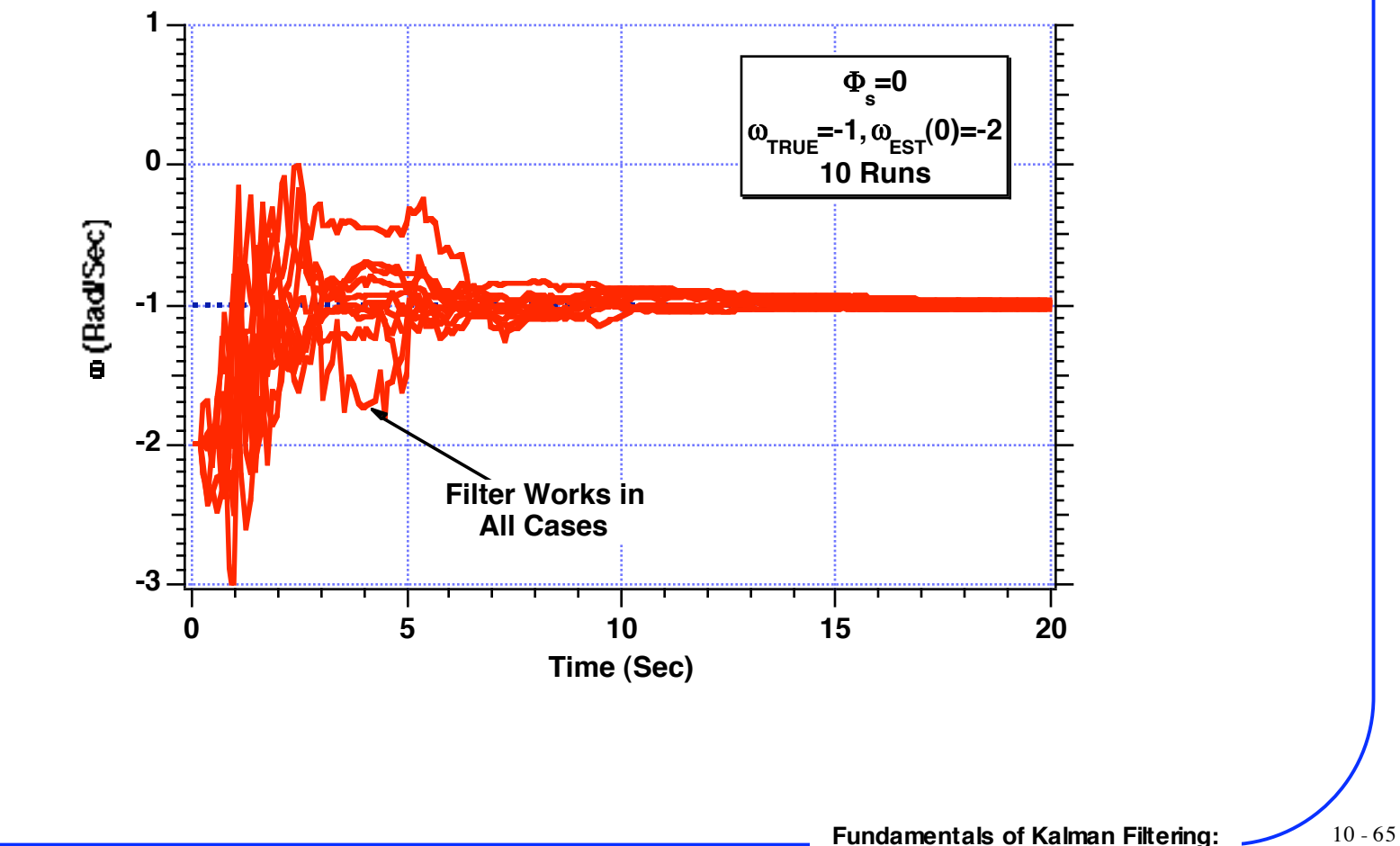

**Alternate Three-State Extended Kalman Filter Estimates Correct Frequency Magnitude When Initial Frequency Estimate is of the Wrong Sign**

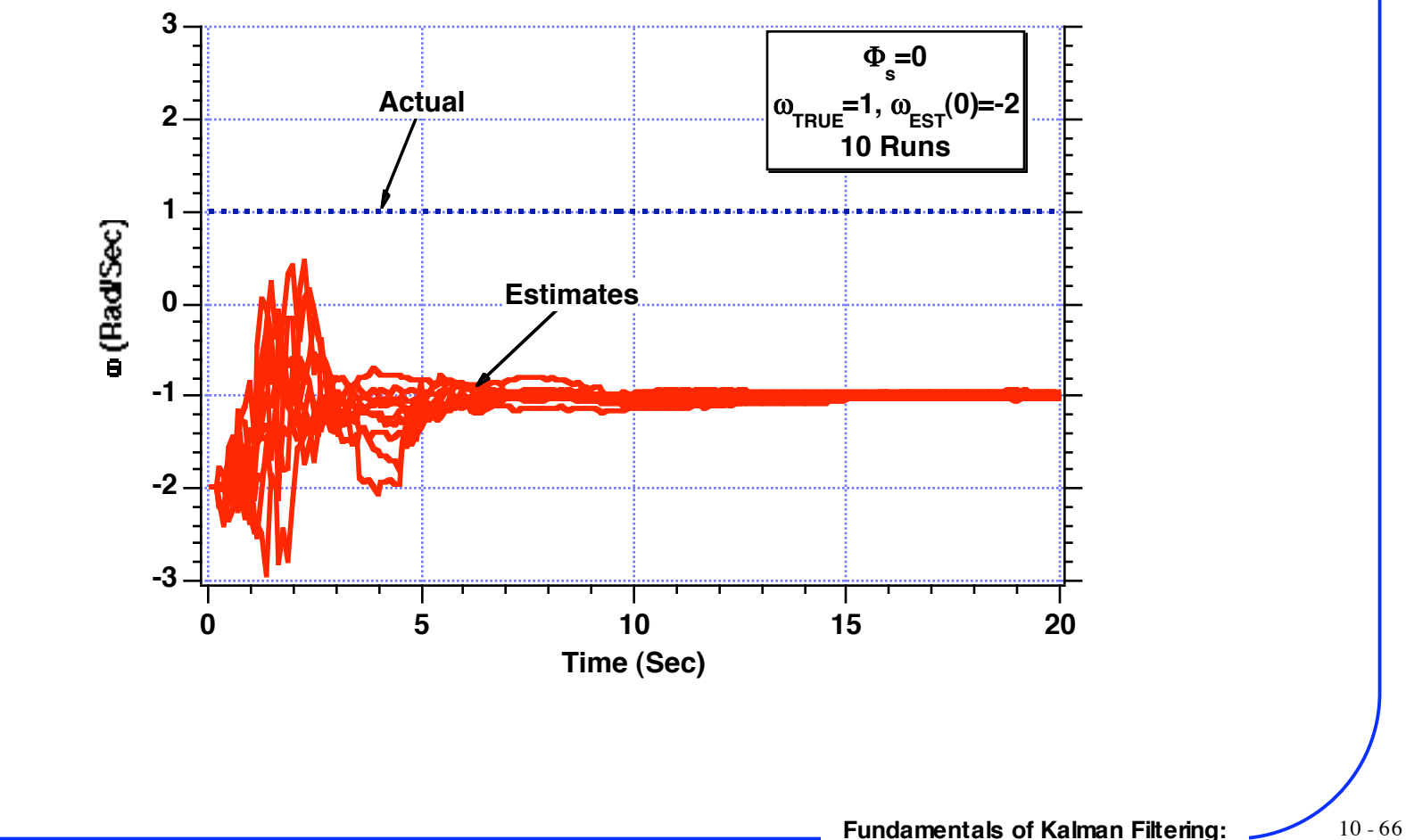

# **Summary For Alternate Filter**

**• Estimate frequency when initial frequency estimate is of same sign as actual frequency**

**• If initial frequency estimate is of different sign than actual frequency we are able to estimate magnitude but not sign of frequency**

> **- However we are able to estimate x and x dot in all cases**

**• Possible we can not distinguish between positive and** negative frequencies be<del>caus</del>e only frequency squared term **shows up in our model of the real world**

# **Another Extended Kalman Filter For Sinusoidal Model**

#### **Since**

 $\ddot{x} = -\omega^2 x$ 

#### **We can define**

 $z = \omega^2$ 

#### **And get new model of real world**

 $\ddot{x} = - zx$ 

 $\dot{z} = u_s$ 

### **State space model of real world**

x x z = 0 1 0 -z 0 0 0 0 0 x x z  $+$ 0 0  $u_{\rm s}$ 

### **Systems dynamics matrix**

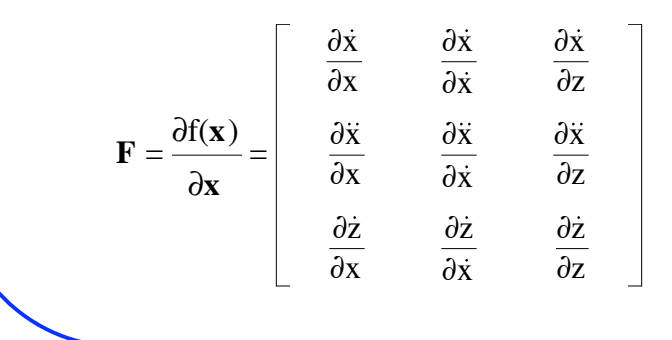

**After evaluating partial derivatives**

 $\mathbf{F} =$ 0 1 0  $-\hat{z}$  0  $-\hat{x}$  $0<sub>0</sub>$ 

#### **Two term approximation for fundamental matrix**

 $\Phi(t) \approx I + Ft =$ 1 t 0  $-zt$  1  $-xt$  $\begin{bmatrix} 0 & 0 & 1 \end{bmatrix}$ 

**Discrete fundamental matrix**

$$
\Phi_k \approx \left[ \begin{array}{cccc} 1 & T_s & 0 \\ -\hat{z}_{k-1}T_s & 1 & -\hat{x}_{k-1}T_s \\ 0 & 0 & 1 \end{array} \right]
$$

**Continuous process noise matrix**

$$
\mathbf{Q} = E(\mathbf{w}\,\mathbf{w}^{\mathrm{T}}) = E\left[\begin{bmatrix} 0 \\ 0 \\ u_{\mathrm{s}} \end{bmatrix} \begin{bmatrix} 0 & 0 & u_{\mathrm{s}} \end{bmatrix} \right] = \begin{bmatrix} 0 & 0 & 0 \\ 0 & 0 & 0 \\ 0 & 0 & \Phi_{\mathrm{s}} \end{bmatrix}
$$

**Recall**

$$
Q_k=\int_0^{\mathrm{T}_s}\Phi(\tau)Q\Phi^T(\tau)\mathrm{d}t
$$

#### **Substitution yields**

$$
\mathbf{Q}_k = \int_0^{T_s} \begin{bmatrix} 1 & \tau & 0 \\ -\hat{z}\tau & 1 & -\hat{x}\tau \\ 0 & 0 & 1 \end{bmatrix} \begin{bmatrix} 0 & 0 & 0 \\ 0 & 0 & 0 \\ 0 & 0 & \Phi_s \end{bmatrix} \begin{bmatrix} 1 & -\hat{z}\tau & 0 \\ \tau & 1 & 0 \\ 0 & -\hat{x}\tau & 1 \end{bmatrix} d\tau
$$

### **Multiply out the matrices**

$$
\mathbf{Q}_k = \int_0^{T_s} \begin{bmatrix} 0 & 0 & 0 \\ 0 & \widehat{x}^2 \tau^2 \Phi_s & -\widehat{x} \tau \Phi_s \\ 0 & -\widehat{x} \tau \Phi_s & \Phi_s \end{bmatrix} d\tau
$$

### **And integrate to get discrete process noise matrix**

$$
\mathbf{Q}_k = \begin{bmatrix} 0 & 0 & 0 \\ 0 & .333\hat{x}^2 T_s^3 \Phi_s & -.5\hat{x} T_s^2 \Phi_s \\ 0 & -.5\hat{x} T_s^2 \Phi_s & T_s \Phi_s \end{bmatrix}
$$

**Fundamentals of Kalman Filtering:** 10 - 71 **A Practical Approach**

**Measurement equation is linear function of states**

$$
x_k^* = x_k + v_k
$$
  

$$
x_k^* = \begin{bmatrix} 1 & 0 & 0 \end{bmatrix} \begin{bmatrix} x \\ \dot{x} \\ z \end{bmatrix} + v_k
$$

#### **Measurement matrix**

$$
\mathbf{H} = [ 1 \ 0 \ 0 ]
$$

**Measurement noise matrix is scalar**

$$
\boldsymbol{R}_k = E(\boldsymbol{v}_k \boldsymbol{v}_k^T) = \sigma_k^2
$$

**Filtering equations**

$$
\hat{x}_k = \overline{x}_k + K_{1_k}(x_k^* - \overline{x}_k)
$$
  

$$
\hat{x}_k = \overline{x}_k + K_{2_k}(x_k^* - \overline{x}_k)
$$
  

$$
\hat{z}_k = \hat{z}_{k-1} + K_{3_k}(x_k^* - \overline{x}_k)
$$

**\*Barred quantities are obtained by numerically integrating nonlinear differential equations. They are not obtained using fundamental matrix**
### **Another True BASIC Extended Kalman Filter-1**

```
OPTION NOLET
REM UNSAVE "DATFIL"
REM UNSAVE "COVFIL"
OPEN #1:NAME "DATFIL",ACCESS OUTPUT,CREATE NEW, ORGANIZATION TEXT
OPEN #2:NAME "COVFIL",ACCESS OUTPUT,CREATE NEW, ORGANIZATION TEXT
SET #1: MARGIN 1000
SET #2: MARGIN 1000
DIM P(3,3),Q(3,3),M(3,3),PHI(3,3),HMAT(1,3),HT(3,1),PHIT(3,3)
DIM RMAT(1,1),IDNP(3,3),PHIP(3,3),PHIPPHIT(3,3),HM(1,3)
DIM HMHT(1,1),HMHTR(1,1),HMHTRINV(1,1),MHT(3,1),K(3,1),F(3,3)
DIM KH(3,3),IKH(3,3)
HP = .001W=1.
WH=2.A=1.
TS = 1ORDER=3
PHIS=0.SIGX=1.
T=0.
S=0.
H=.001
MAT F=ZER(ORDER,ORDER)
MAT PHI=ZER(ORDER,ORDER)
MAT P=ZER(ORDER,ORDER)
MAT IDNP=IDN(ORDER,ORDER)
MAT Q=ZER(ORDER,ORDER)
RMAT(1,1)=SIGX^2P(1,1)=SIGX^2P(2,2)=2.22P(3,3)=4.2XTH=0.
XTDH=0.ZH=WH^2 -XT=0.XTD=A*W
                 Initial covariance matrix
           Initial state estimates
```
#### **Another True BASIC Extended Kalman Filter-2**

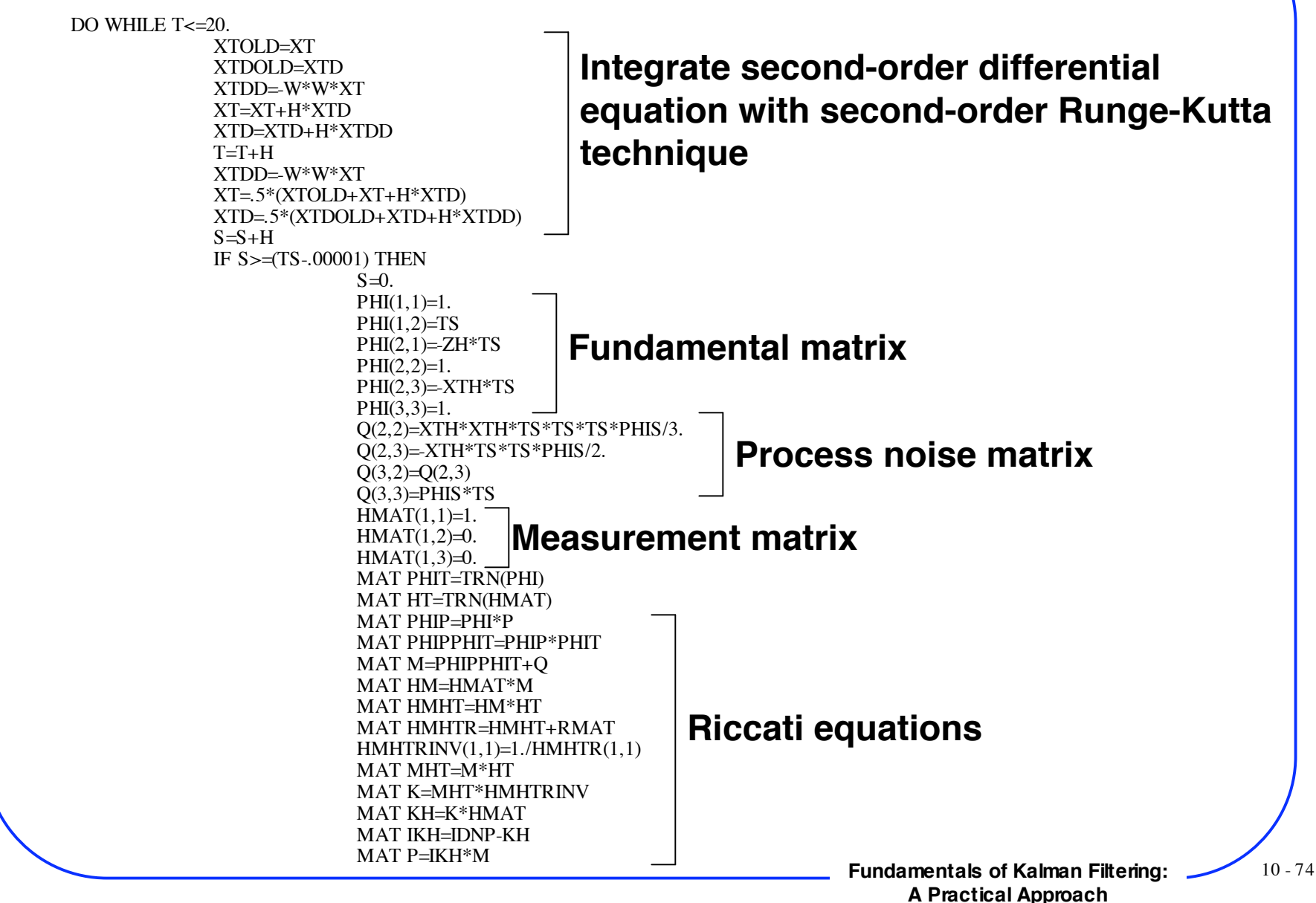

#### **Another True BASIC Extended Kalman Filter-3**

**Fundamentals of Kalman Filtering:** 10 - 75 CALL GAUSS(XTNOISE,SIGX) XTMEAS=XT+XTNOISE CALL PROJECT(T,TS,XTH,XTDH,XTB,XTDB,HP,ZH) **Project states ahead** RES=XTMEAS-XTB  $XTH = XTB + K(1,1)*RES$  $XTDH=XTDB+K(2,1)*RES$  $ZH=ZH+K(3,1)*RES$ ERRX=XT-XTH  $SP11 = SQR(P(1,1))$ ERRXD=XTD-XTDH  $SP22 = SQR(P(2,2))$ Z=W\*W ERRZ=Z-ZH SP33=SQR(P(3,3)) PRINT T,XT,XTH,XTD,XTDH,Z,ZH PRINT #1:T,XT,XTH,XTD,XTDH,Z,ZH PRINT #2:T,ERRX,SP11,-SP11,ERRXD,SP22,-SP22,ERRZ,SP33,-SP33 END IF LOOP CLOSE #1 CLOSE #2 END SUB PROJECT(TP,TS,XTP,XTDP,XTH,XTDH,HP,Z)  $T=0$ . XT=XTP XTD=XTDP  $H=HP$ DO WHILE T<=(TS-.0001) XTDD=-Z\*XT XTD=XTD+H\*XTDD XT=XT+H\*XTD  $T=T+H$ LOOP XTH=XT XTDH=XTD END SUB **Filtering equations Actual and theoretical errors in estimates Project states ahead one sampling interval by integrating second-order differential equation with Euler technique**

**A Practical Approach**

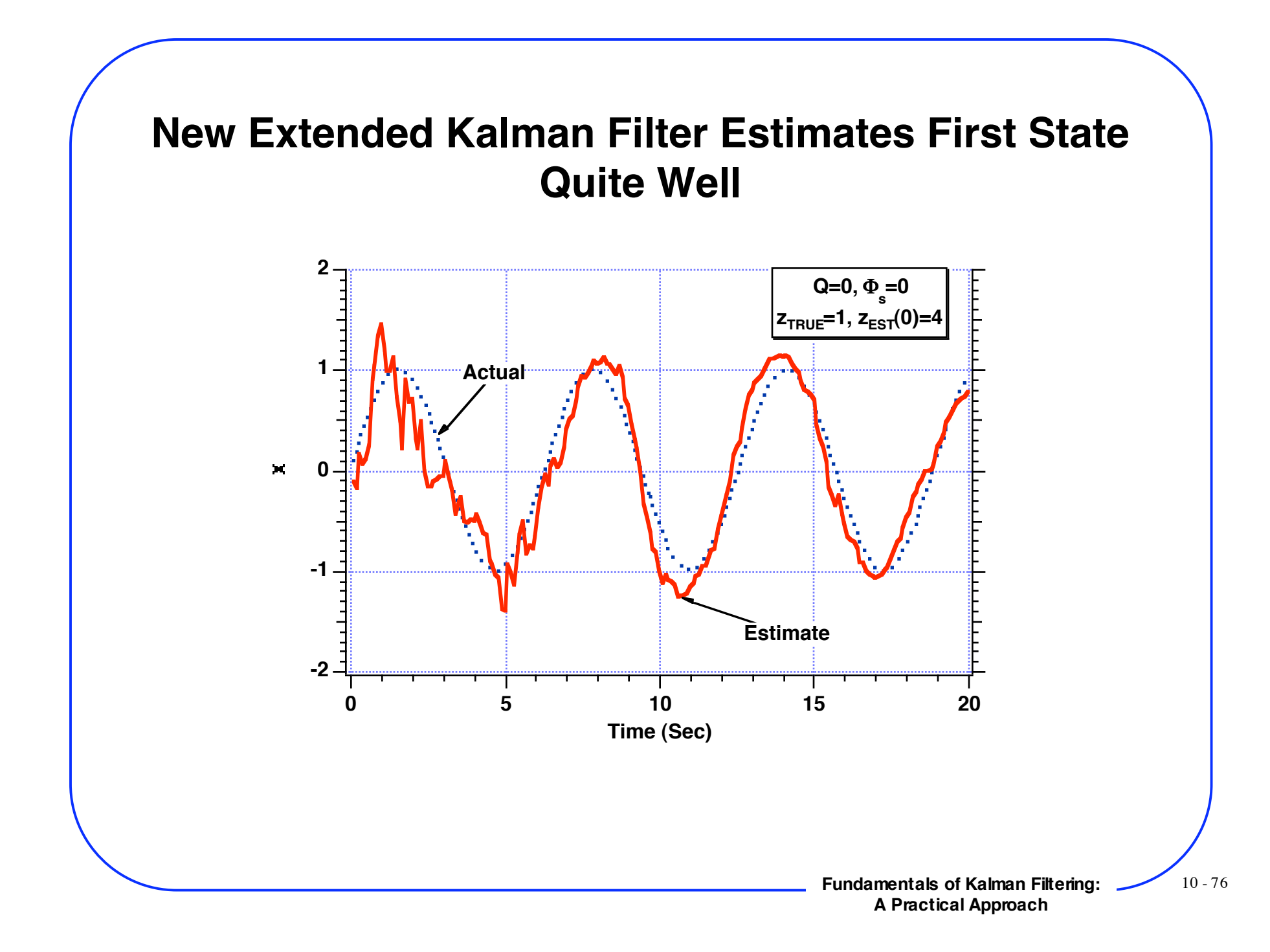

# **New Extended Kalman Filter Estimates Second State Well Even Though That State is Not Correctly Initialized**

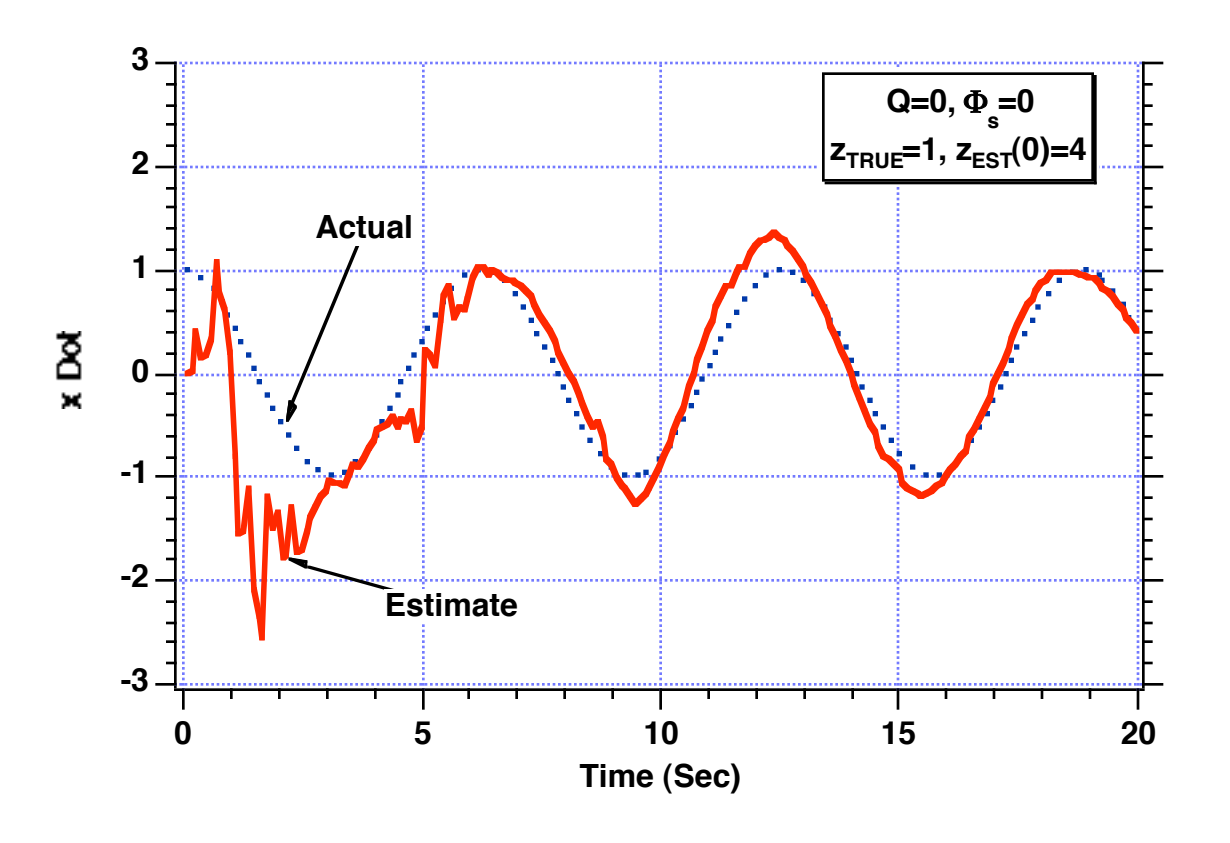

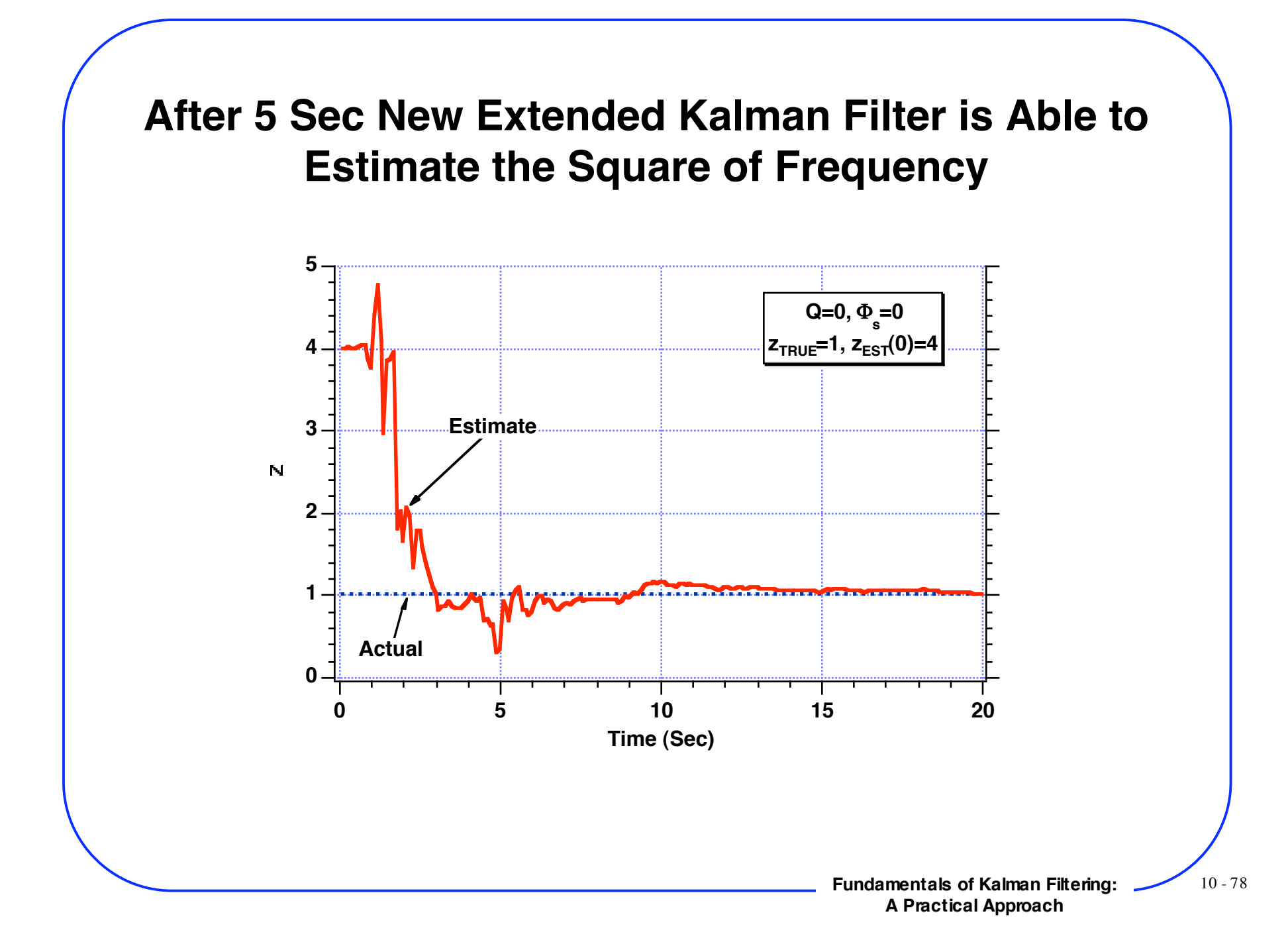

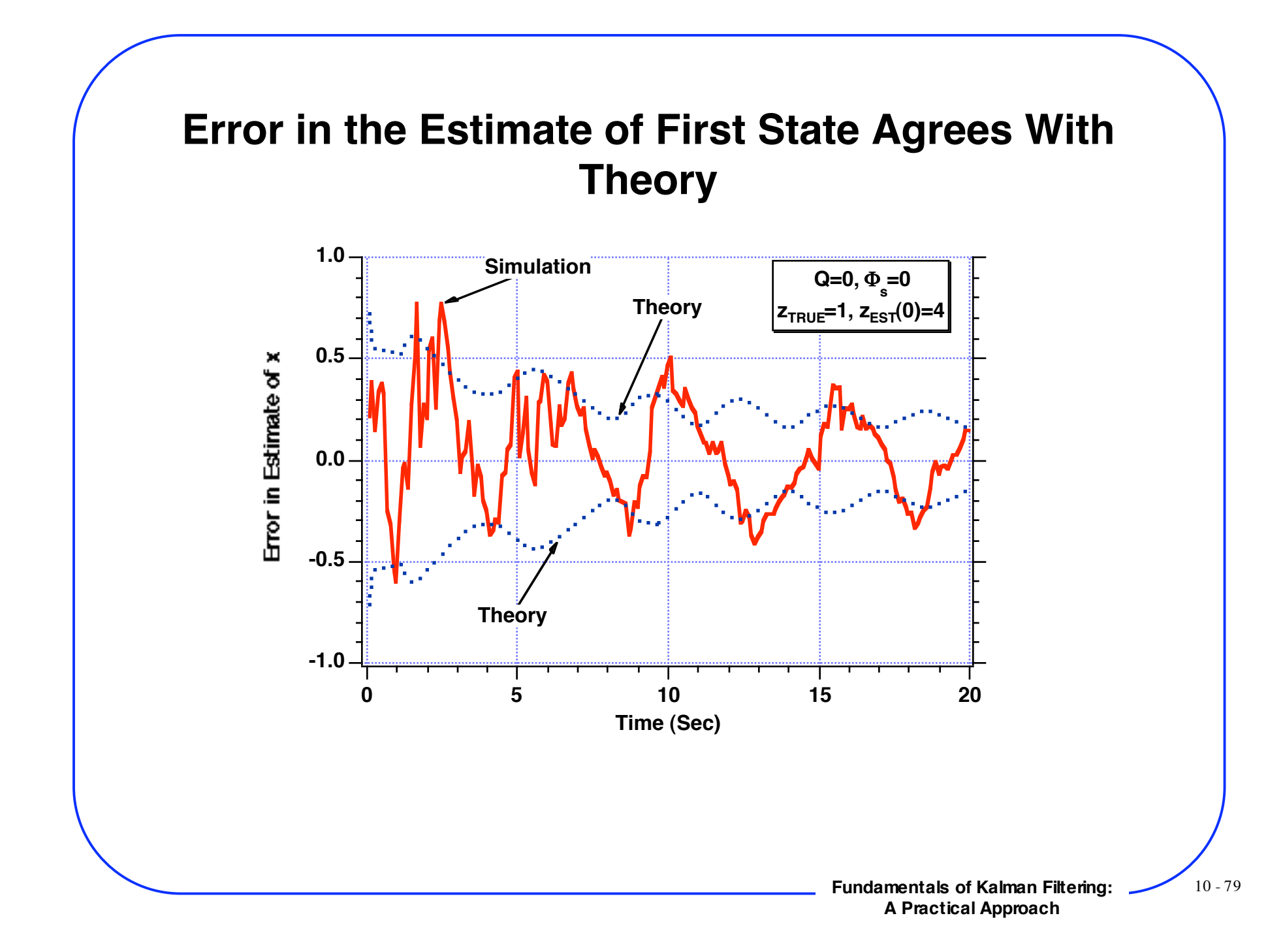

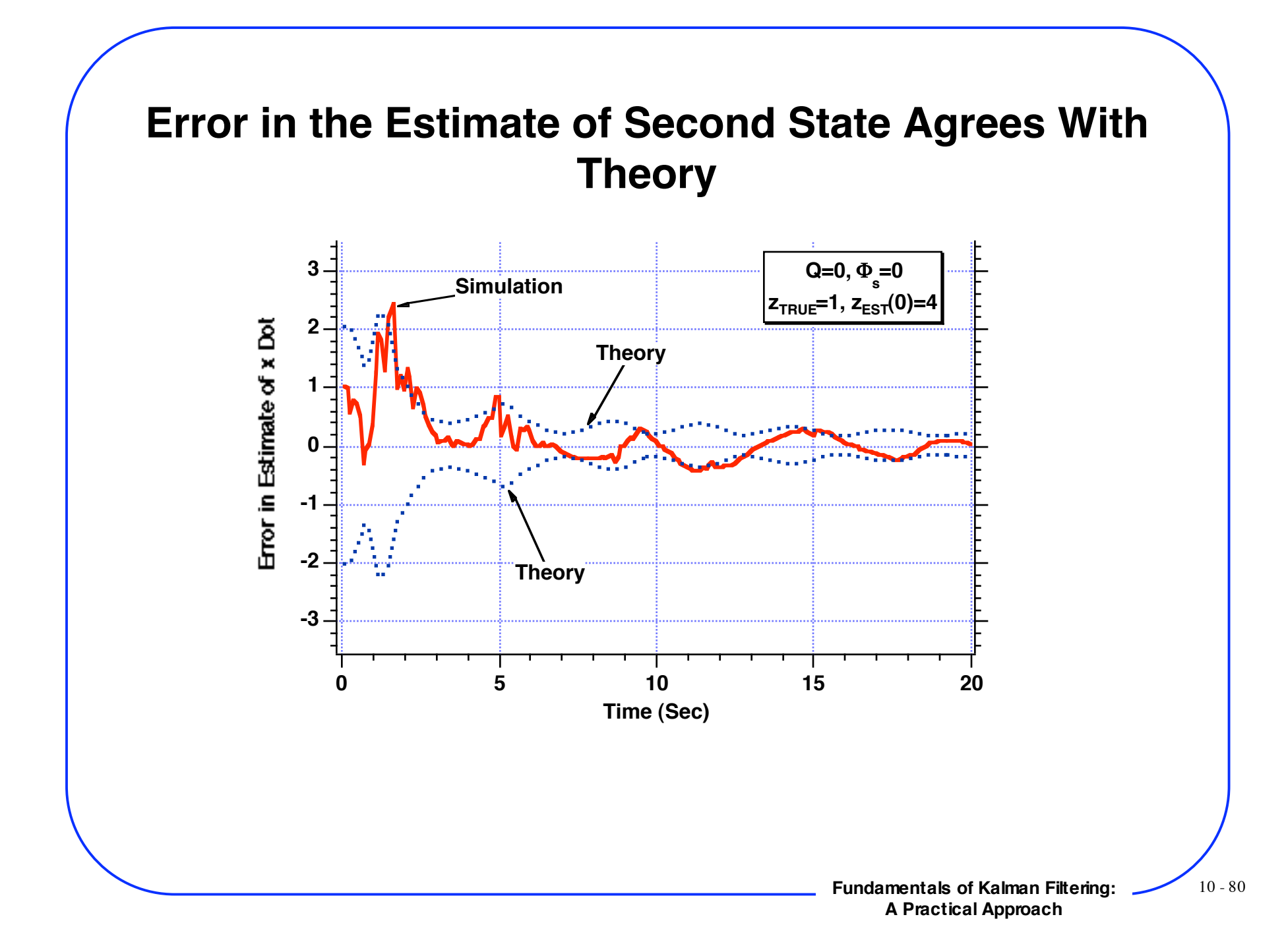

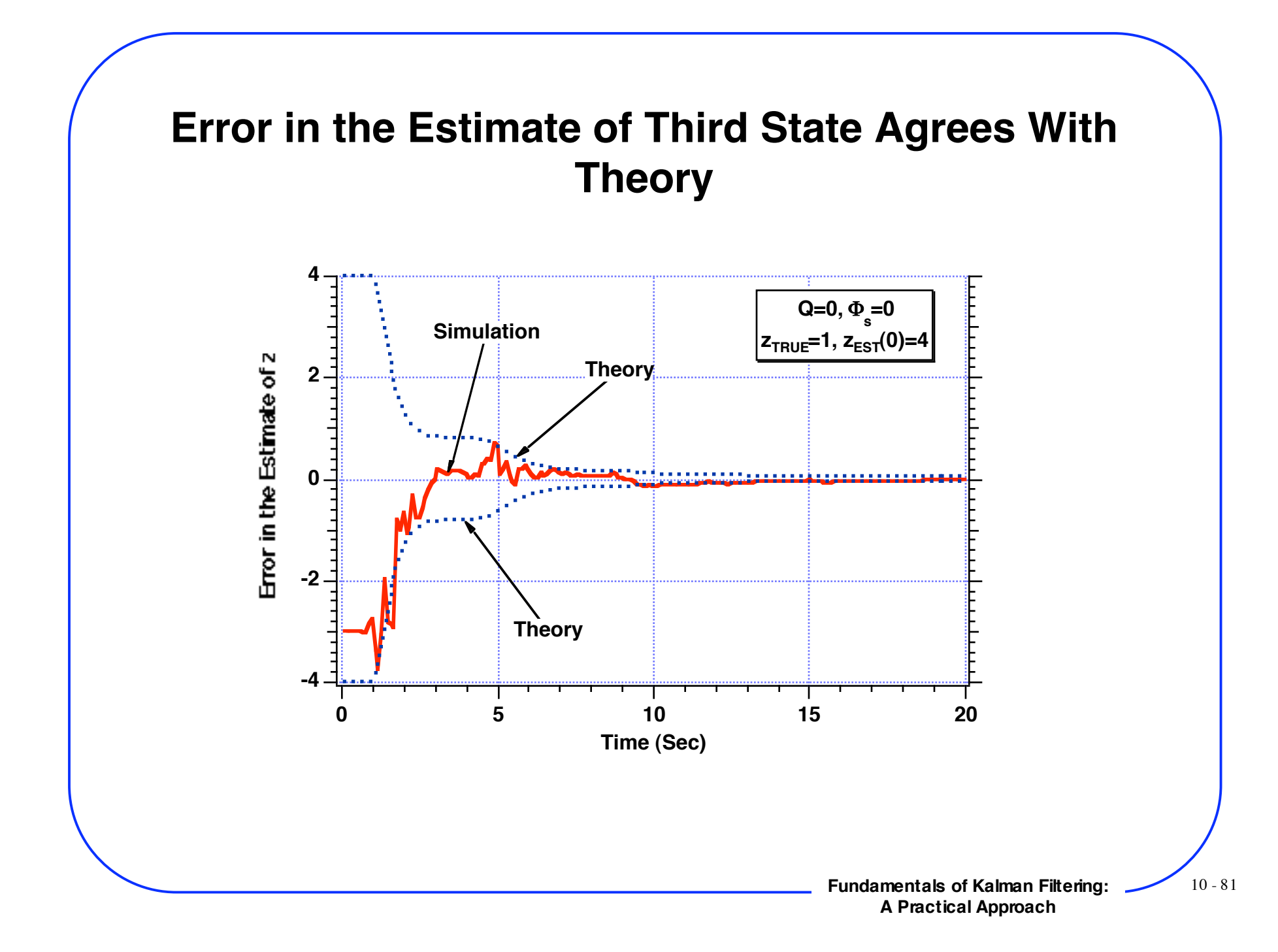

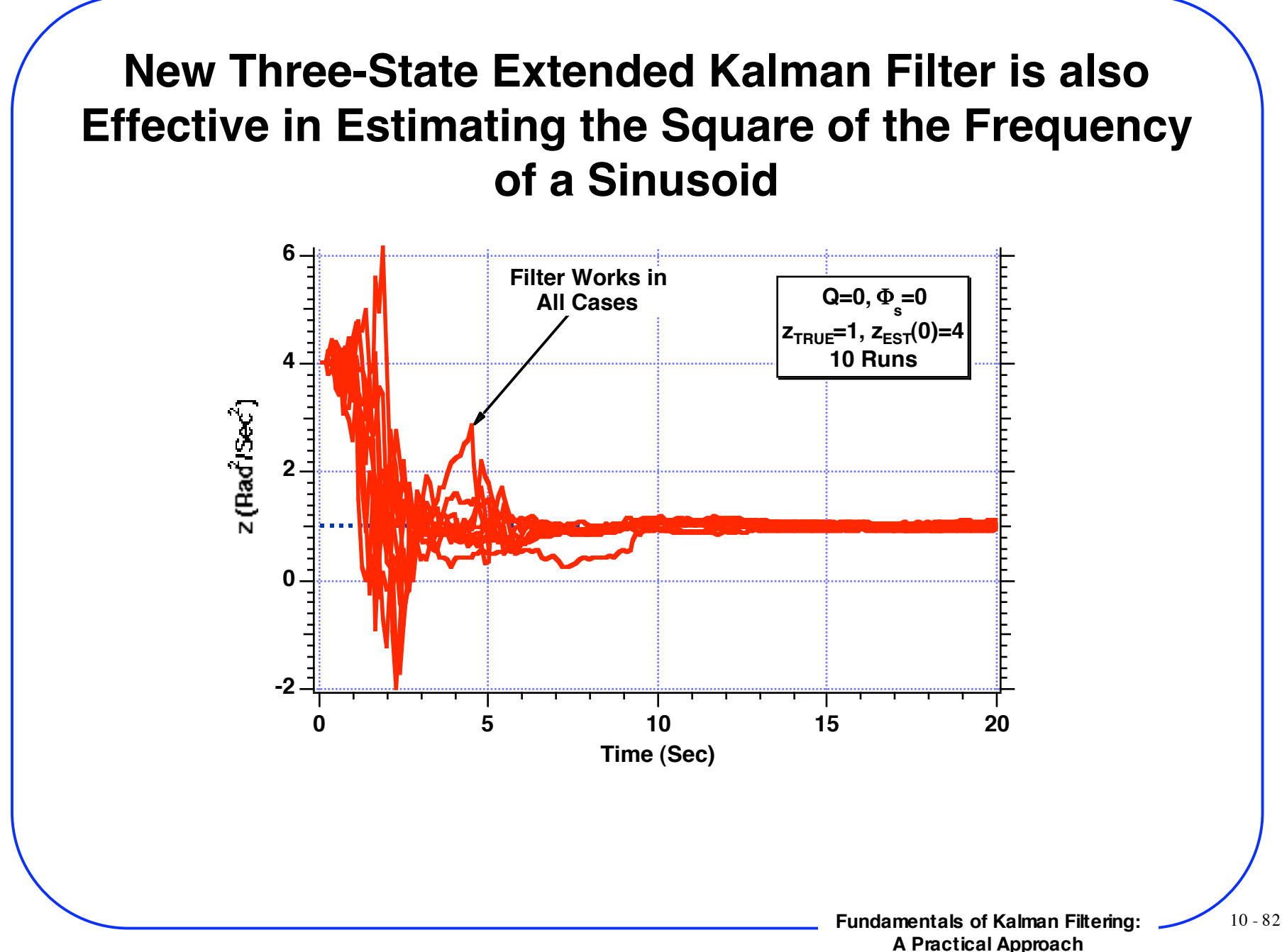

## **Tracking a Sine Wave Summary**

- **Arbitrarily choosing states for filter does not guarantee that it will work if programmed correctly**
- **Various extended Kalman filters designed to highlight issues**
	- **Initialization experiments were used to illustrate robustness of various filter designs**